## ФЕДЕРАЛЬНОЕ ГОСУДАРСТВЕННОЕ АВТОНОМНОЕ ОБРАЗОВАТЕЛЬНОЕ УЧРЕЖДЕНИЕ ВЫСШЕГО ОБРАЗОВАНИЯ «БЕЛГОРОДСКИЙ ГОСУДАРСТВЕННЫЙНАЦИОНАЛЬНЫЙ ИССЛЕДОВАТЕЛЬСКИЙ УНИВЕРСИТЕТ»  $(HI \times K) \times F \times T \times K$

## ИНСТИТУТ ИНЖЕНЕРНЫХ ТЕХНОЛОГИЙ И ЕСТЕСТВЕННЫХ НАУК КАФЕДРА ИНФОРМАЦИОННО-ТЕЛЕКОММУНИКАЦИОННЫХ СИСТЕМ И ТЕХНОЛОГИЙ

## ОПРЕДЕЛЕНИЕ КООРДИНАТ НЕПОДВИЖНЫХ ОБЪЕКТОВ В СИСТЕМАХ ВИДЕОНАБЛЮДЕНИЯ: КАЛИБРОВКА ИНСТРУМЕНТАЛЬНЫХ СРЕДСТВ

Выпускная квалификационная работа обучающегося по направлению подготовки 11.03.02 Инфокоммуникационные технологии и системы связи очной формы обучения, группы 07001411 Цуркана Арсения Николаевича

> Научный руководитель канд. техн. наук, доцент кафедры Информационнотелекоммуникационных систем и технологий НИУ «БелГУ» Старовойт И.А.

Рецензент Заместитель директора ООО «НПП «ЭИТ» БелГУ» Головко М.В.

БЕЛГОРОД 2018

ФЕДЕРАЛЬНОЕ ГОСУДАРСТВЕННОЕ АВТОНОМНОЕ ОБРАЗОВАТЕЛЬНОЕ УЧРЕЖЛЕНИЕ ВЫСШЕГО ОБРАЗОВАНИЯ

#### БЕЛГОРОДСКИЙ ГОСУДАРСТВЕННЫЙ НАЦИОНАЛЬНЫЙ ИССЛЕДОВАТЕЛЬСКИЙ УНИВЕРСИТЕТ

(НИУ «Бел $\Gamma$ У»)

ИНСТИТУТ ИНЖЕНЕРНЫХ ТЕХНОЛОГИЙ И ЕСТЕСТВЕННЫХНАУК КАФЕДРА ИНФОРМАЦИОННО-ТЕЛЕКОММУНИКАЦИОННЫХ СИСТЕМ И ТЕХНОЛОГИЙ Направление 11.03.02 Инфокоммуникационные технологии и системы связи Профиль «Сети связи и системы коммутации»

> Утверждаю Зав. кафелрой  $\frac{1000 \text{ eV}}{1000 \text{ eV}} = 201 \text{ F}.$

# **ЗАДАНИЕ** НА ВЫПУСКНУЮ КВАЛИФИКАЦИОННУЮ РАБОТУ

Цуркан Арсений Николаевич (фамилия, имя, отчество)

1. Тема ВКР «Определение координат неподвижных объектов в системах видеонаблюдения: калибровка инструментальных средств»

Утверждена приказом по университету от « $\rightarrow$  » 201 г. №

2. Срок сдачи студентом законченной работы.

3. Исходные данные к работе:

Многоканальная оптическая (стерео) система с изменяемой базой от 0.1 м до 1 м Динамический диапазон не менее 60 дб

Разрешение изображения не менее 2 Мпкс

Стенд для калибровки

4. Содержание расчетно-пояснительной записки (перечень подлежащих разработке BOIIDOCOB):

4.1 Анализ существующих методов оценки технических характеристик и каллибровки инструментальных средств систем видеонаблюдения

4.2 Определение структуры системы каллибровки оптических каналов в системах стереозрения

4.3 Разработка алгоритма и программы коллибровки оптических многоканальных измерительных систем

4.4 Проверка работоспособности программы

4.5 Технико-экономическое обоснование разработки системы каллибровки инструментальных средств

5. Перечень графического материала (с точным указанием обязательных чертежей)

5.1 Блок-схема алгоритма  $(A1, \text{IMCT} 1)$ 

5.2Программный код (Приложение А)

5.3 Технико-экономические показатели проекта (А1, лист 1)

#### 6. Консультанты по работе с указанием относящихся к ним разделов

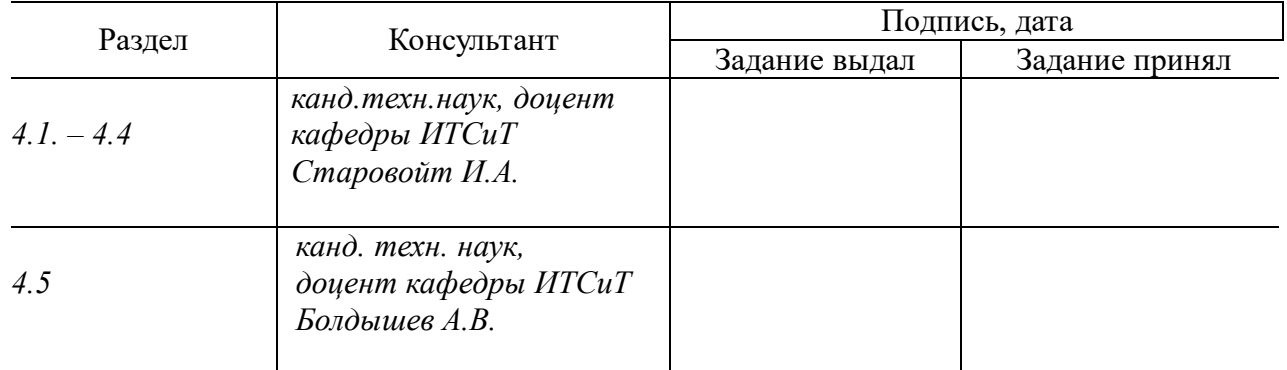

7. Ⱦɚɬɚ ɜɵɞɚɱɢ ɡɚɞɚɧɢɹ ИИИИИИИИИИИИИИИИИ

#### **Руководитель**

канд.техн.наук, кафедры Информационно-телекоммуникационных систем и технологий», доцент  *ɇИɍ «ȻɟɥȽɍ»* ИИИИИИИИИИИИИИИИИИИИИИИИИИИИɋɬɚɪɨɜɨɣɬ ɂ.Ⱥ.

(подпись)

Задание принял к исполнению

(подпись)

# СОДЕРЖАНИЕ

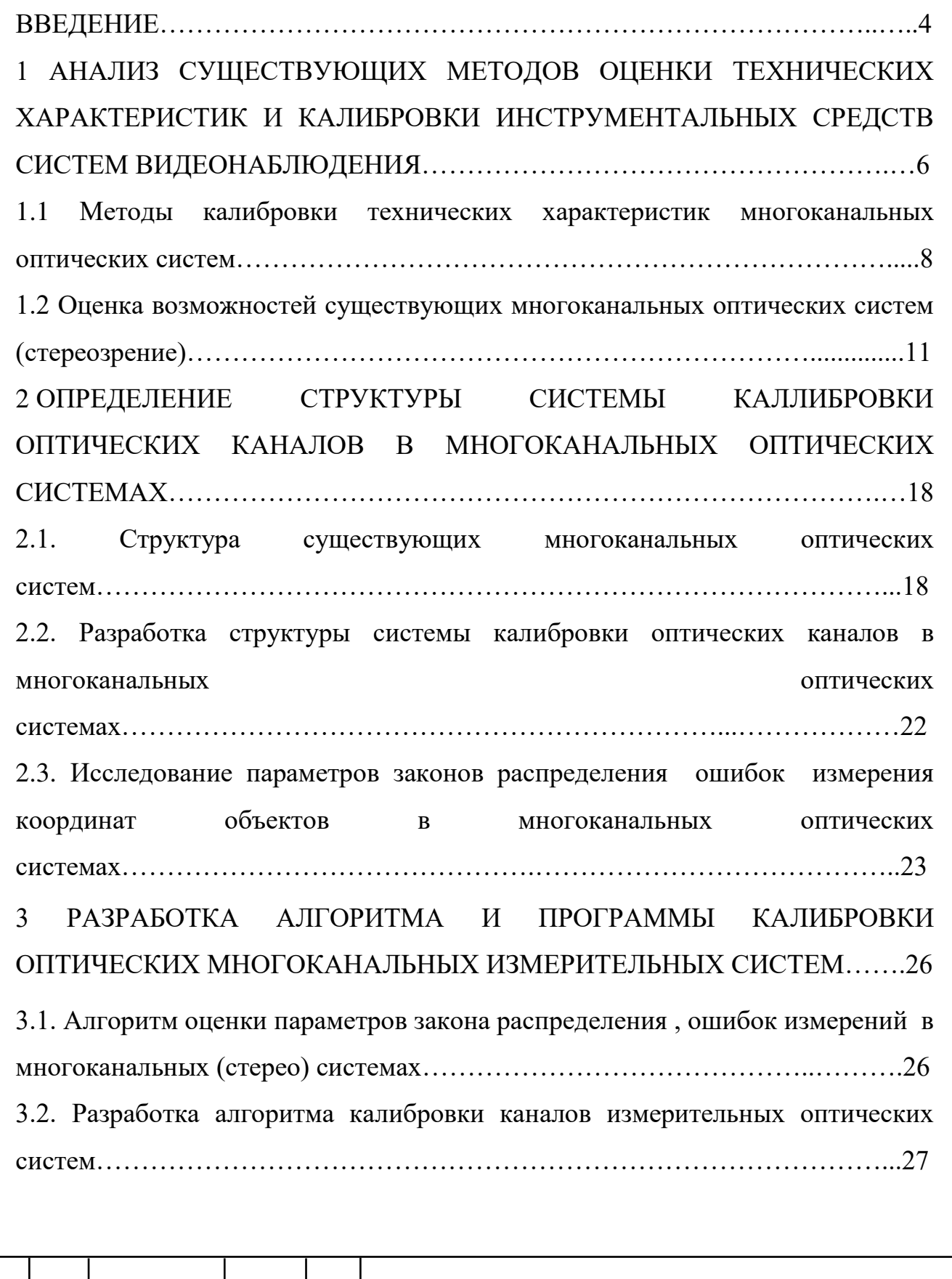

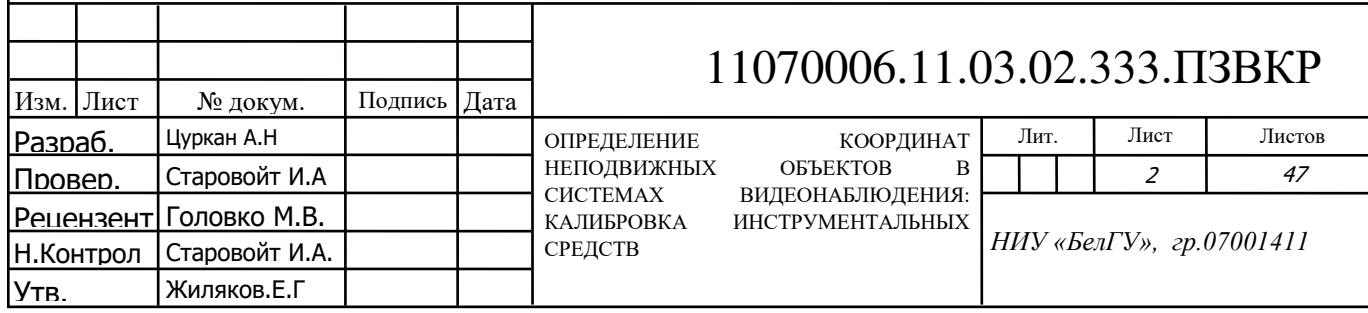

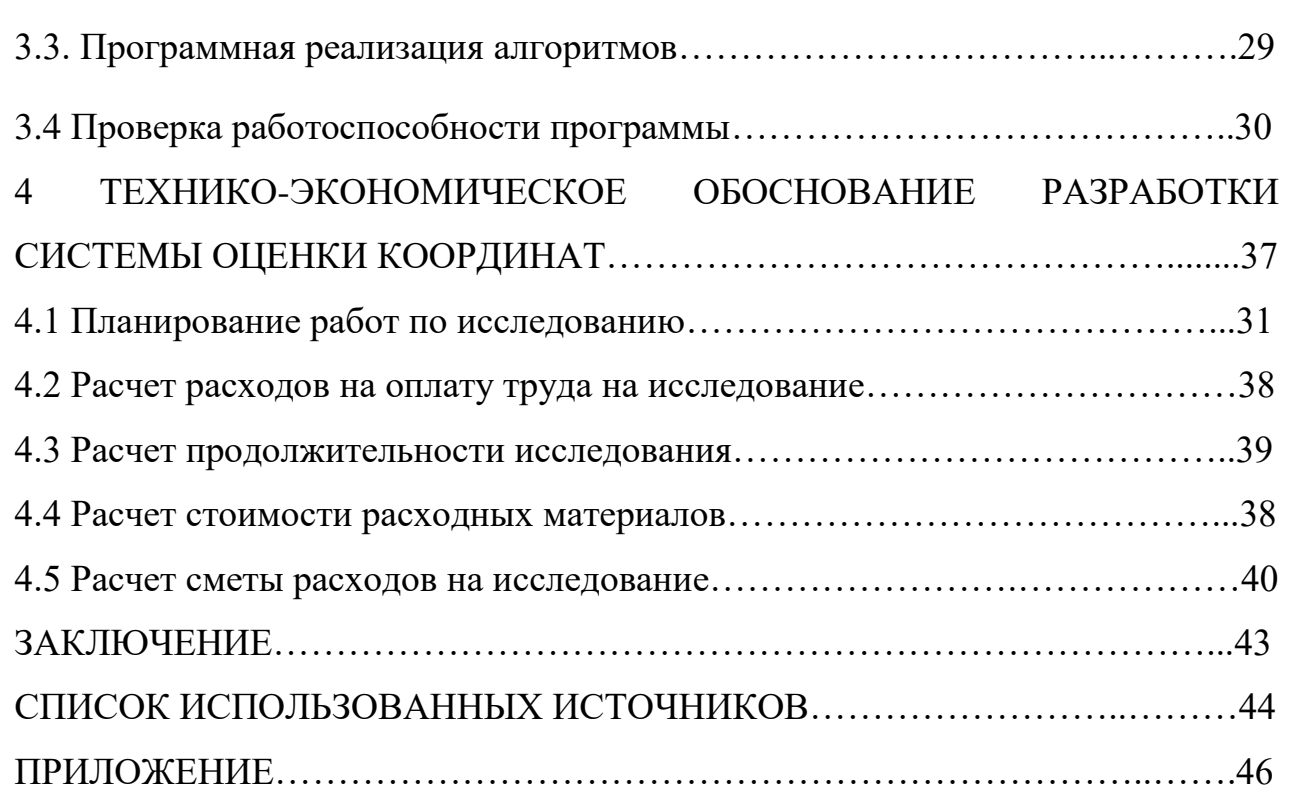

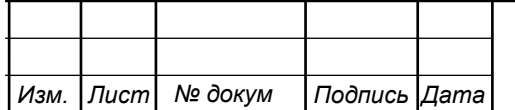

## **ВВЕДЕНИЕ**

Стремительное развитие информационно-телекоммуникационных систем и радиоэлектронной аппаратуры позволяет обрабатывать все больше и больше информации. Средства видеонаблюдения также подвергаются изменениям, происходит поиск более точных средств и методик калибровки этих устройств, а также их установки.

Для того чтобы подтвердить соответствие объекта предъявляемым требованиям специалисты должны иметь необходимые знания о методах и средствах контроля характеристик в области стандартизации, сертификации и управлении качеством.

Актуальность данной выпускной квалификационной работы заключается в том, что в современных условиях для решения задач типа измерение координат объектов, в том числе малоразмерных и малоподвижных. В оптическом диапазоне, наряду, с лазерными системами, определение координат объектов используются многоканальные системы видеонаблюдения (стерео). Для решения задач в таких системах, включая распознавание типов объектов и изменения координат объектов, необходимо иметь все каналы с идентичными характеристиками, чтобы избежать возникновение ошибок оценок характеристик объекта из-за разноканальности. Поэтому разработка системы калибровки технических характеристик каналов в многоканальных системах является актуальной.

Целью данной выпусконой квалификационной работы является разработка системы для калибровки многоканальной оптической системы видимого диапазона.

Для достижения поставленной цели необходимо решить следующие задачи:

проанализировать существующие характеристики многоканальных систем видеодиапазона и способы калибровки технических характеристик каналов

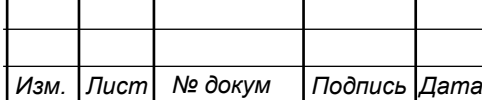

– разработать структуру и обосновать выбор элементов калибровки многоканальных оптических систем

– разработать алгоритм и программную реализацию автоматизированной калибровки многоканальных оптических систем

– провести проверку работоспособности разработанной программной реализации

- провести обоснование экономических расчетов системы калибровки многоканальных оптических систем

Решение перечисленых задач приведены в данной выпускной квалификационной работе, которая состоит из введения, четырех разделов, заключения и приложений. Работа выполнена на 47 листах. Содержит 5 таблиц и 18 рисунков.

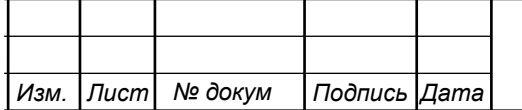

## 1 АНАЛИЗ СУЩЕСТВУЮЩИХ МЕТОДОВ ОЦЕНКИ **ТЕХНИЧЕСКИХ ХАРАКТЕРИСТИК И КАЛЛИБРОВКИ** ИНСТРУМЕНТАЛЬНЫХ СРЕЛСТВ СИСТЕМ **ВИДЕОНАБЛЮДЕНИЯ**

В этом разделе будут рассмотрены некоторые методы калибровки технических характеристик оборудования многоканальных оптических систем, а также общие понятие об оценке технического состояния оборудования. Рассмотрим какими бывают многоканальные оптические системы и что они в себя включают.

Состояние оборудования, где в определенный момент времени при определенных условиях внешней среды заданные значения параметров соответствуют установленным регламентирующим докуметациям является техническим состоянием. Внешняя среда влияет на оптические системы в случаях, если мы используем оборудование на улице.

Важным аспектом для оборудования является их работоспособность. Одним из этих аспектов является контроль состояния. Контролем технического состояния называется проверка соответствия характеристик оборудования требованиям, установленным документацией, и определение на этой основе одного из заданных видов ТС в данный момент времени.

Различают следующие виды технического состояния:

– хорошее – техническое обследование и ремонт не требуются;

–удовлетворительное – техническое обслуживание и ремонт осуществляются в соответствии с планом;

плохое – проводятся внеочередные работы по техническому обслуживанию и ремонту;

– аварийное – требуется немедленная остановка и ремонт.

Чтобы установить действующее техническое состояние оборудования проводится техническое обследование на предмет дефектов и неисправностей которые могут привести к отказам оборудования. Это обслуживание может быть плановым, как профилактика, или внеплановым, если имеются явные

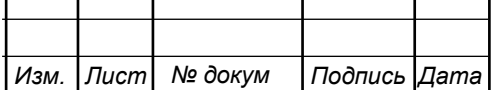

неисправности или жалобы на оборудование. Технические обследования оборудования, эксплуатация которого регламентируется нормативными актами, проводится в порядке, установленном соответствующими нормативными актами.

Перед каждойсменой состояния стереопары проводится технический осмотр. Технический осмотр выполняется для наблюдения за техническим состоянием оборудования.

Техническое освидетельствование – это внешний и внутрений осмотр оборудования, проводимые в срок и в объёмах, в соответствии с требованиями документации, в том числе нормативных актов, с целью определения его технического состояния и возможности дальнейшей эксплуатации.

Совокупность действий по поиску дефектов и неиспрвностей оборудования а также определения причин их появления называется техническим диагностированием.

Существует два метода оценки технического состояния оборудования:

– Субъективные методы – методы оценки технического состояния оборудования, при котором поиск неиспраностей проводится поверхностно (визуальный осмотр, контроль температуры, анализ шумов и другие методы) и с использованием простых устройств и приспособлений. Серьезность неисправностей в данном случае определяется лишь человеком и его опытом.

– Объективный метод – подразумевает под собой оценку технического состояния путем использования специализированных устройств и приборов, ЭВМ, а также соответствующее ПО.

Порядок проведения осмотра оборудования включает в себя, последовательное обследование его элементов по кинематической цепи и их нагружения. Для этого необходимо знать конструкцию оборудования, состав и взаимодействие его элементов.

Начальная стадия включает общий осмотр оборудования и окружающих объектов. Изучается общая картина, которая может быть, как стандартной (часто фиксированой неиспраностью), так и не типичной. Осмотр носит

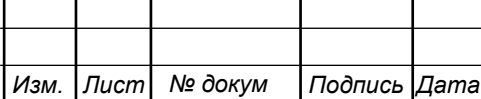

**Лист** 

самостоятельный характер и применяется в периодических проверках оборудования технологическим персоналом.

При детальном осмотре понимается детальная проверка конкретных элементов оборудования. В зависимости от требований соответствующих нормативным и методическим документам, осмотр имеет определенный порядок и объем. В любом случае детальный осмотр проводится после общего осмотра.

Данные проверки могут проводится при статическом или динамическом режиме оборудования. Статистический режим являет собой оборудование в состоянии покоя (не работающем), в то время как динамический режим проводится на рабочей нагрузке, испытаниях или холостом ходу.

При выборе осмотра учитываются обстоятельства.

Под идентификацией дефектов и повреждений подразумевают соответствие неисправности к определенному классу или виду. Зная это, специалист может определить причины возникновения, степень влияния на оборудование.

Техническое сосояние оборудование вносится в протокол, дающий точное описание объекта. Описание объекта происходит от общей характеристики к деталям. Полнота описания объекта зависит от значимости технического состояния. Приводятся ссылки на схемы и планы оборудования.

#### 1.1 Методы калибровки технических характеристик многоканальных **оптических систем**

Калибровка камер является одним из важнейших пунктов многоканальных оптических систем. Процесс калибровки можно разделить:

– выделение характеристических точек на изображениях;

– установление соответствия между точками;

– по установленным соответствиям между характеристическими точками производится расчет внутренних и внешних параметров камер системы стереозрения;

Также для калибровки нужны эталонные стенды вида шахматная доска или белая панель с черными вставками.

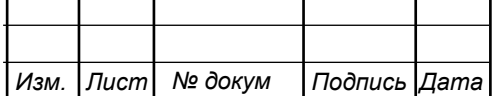

Набор двумерных изображений представлен во многих комерческих продуктах, которые имеют свои недостатки (высокая стоимость, разработка продукта применима только для конкретного типа аппаратного обеспечения, закрытость применяемых программных решений) и имеющим свои решения. Оценка изменений и перемещения изображения в пространстве, разработка системы нивелирующих эти изменения имеет необходимость большой точности в двумерных изображениях.

Для определения достоверных и надежных точек при повороте шаблона относительно камеры и зашумленности изображения, можно составить алгоритм.

Данный алгоритм может включат в себя:

1) выделение области на рабочей зоне изображения, соответствующей калибровочному шаблону (либо использование полного изображения);

2) определение объектов-точек для проведения калибровки, соответствующих калибровочному шаблону в пределах зоны, выделенной при выполнении 1-го этапа:

3) определение принадлежности выделенных точек собирающим линиям сетки шаблона;

4) корректировка координат характеристических точек, принадлежащих узлам сетки, и удаление ложно выделенных точек.

Чтобы реализовать первый и второй этапы требуется выбрать алгоритм граничной сегментации изображения, он позволяет достоверно определить границы объекта, которые могу содержать в себе другие объекты имеющие перепад яркости, контрастности, резкости.

В свою очередь сегментция исходного изображения включает:

– Выделение границ объектов на изображении. Как правило, границы объекта определяются по скачкообразному изменению значения первой производной яркости. В то же время вторая производная является более чувствительной в случае малоконтрастных границ. По этой причине для выделения границ объекта следует использовать оператор Лапласа. Для

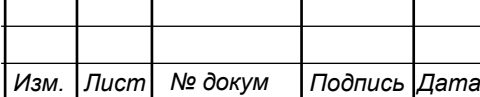

получения бинарного изображения границ применяется пороговая фильтрация с порогом, равным нулю.

– Замыкание границ и выделение контуров объектов. Вследствие наличия слабовыраженных переходов от одного объекта к другому (от объектов к фону) на изображениях могут присутствовать их незамкнутые границы. Для их замыкания используются бинарные морфологические преобразования, так как данная операция проводится по бинарному изображению. Применение морфологической операции «замыкания» обеспечивает получение изображения с явно выраженными объектами, имеющими выделенные замкнутые границы, которые по принципу восьмисвязности преобразуются в контур объекта.

– Выбор объекта, наиболее соответствующего калибровочному шаблону. С учетом известных геометрических и пространственных свойств калибровочного шаблона формулируется критерий выделения соответствующего ему "объекташаблона" на изображении. На основе данных о количестве характеристических точек и площади массива точек рассчитывается площадь калибровочного шаблона. После анализа всех объектов на изображении остается только найти, какой «объект-шаблон» содержит количество «объектов-точек», наиболее близкое к заданному количеству.

–Выбор объектов, соответствующих характеристическим точкам. После того как выбран «объект-шаблон», необходимо удалить не принадлежащие ему характеристические точки («объекты-точки»). Свойства таких точек, предположении, что это круги (в общем случае — эллипсы), могут быть охарактеризованы следующими параметрами:

 $-\phi$ орма «объекта-точки»

— эксцентриситет "объекта-точки"

Этапы три и четыре основной задачи включают раздеоение «объектовточек» на группы по определенным характеристикам, т.е. требуется разделить их в зависимости от принадлежности прямым. Отличия точек на принадлежащих соберающих линиях определяется методом последовательных приближений. Как точка относится к собирающей прямой определяется методом наименьших

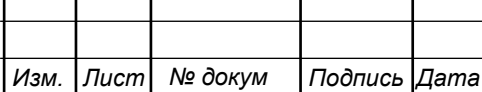

квадратов расстояний от точек к этой прямой. Из этого следует, что зависимость параметров собирающей прямой уменьшается по мере удаления точки от линии. Собирающие прямые делятся по вертикальным и горизонтальным направлениям. Следующим действием происходит дополнительная проверка «выравнивания» прямых по узлам сетки и востановление потеряных точек, которые могут быть вызваны различными помехами, а также разными параметрами аппаратуры. Критерием точности, по которым оценивается точность выделения области шаблона и характерных точек, является применение значения среднего отклонения количества найденых точек от истинного, также требуется провести оценку точности определения координат характерных точек.

#### 1.2 Оценка возможностей существующих многоканальных оптических систем (стереозрение)

Стереозрение является одним из основных напрвлений машинного строения. Оно позволяет получить представление о глубине изображения и расстоянии до объектов, составить трехмерную картину окружающего мира.

За модель стереозрения можно взять то, как человек определяет расстояние и разницу объекта. Взгляд производится с двух точек (два глаза) они находятся на некотором расстоянии друг от друга и видят предмет под разными углами. По такому принципу, мы используем две камеры, работающие синхронно. Они получают изображения и с помощью специальных алгоритмов происходит анализ, чтобы воспроизвести трехмерную структуру объекта.

Рассмотрим ознакомительные сведения как работает стереозрение и понятия связанные с ним:

- проективная геометрия и однородные координаты
- модель камеры
- эпиполярная геометрия, фундаментальная и существенная матрицы
- триангуляция стереопары точек

– карта глубины, карта смещений и идея, лежащая в основе ее вычисления

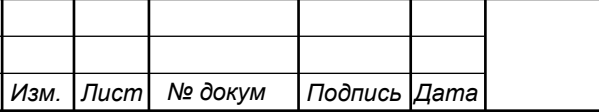

В стереозрении большую роль играет геометрия, особенно проективная геометрия. К ней относятся несколько подходов:

– геометрический (ввод понятия аксиом, геометрических объектов и из них выводить все свойства проективного пространства)

– алгебраический

– аналитический ( рассматривать все в координатах)

Возьмем двухмерное пространство или по другому проетивную плоскость. В нем точки опичываются не парой координат, а трехмерным вектором. Для любого ненулевого числа, вектор соответствует одной и той же точке. А нулевой вектор не соответствует никакой точке и не рассматривается вовсе. Такое рассмотрение точек называется однородными координатами.

В точках проективной плоскости от однородных координат к обычным можно перейти с помощью деления координат вектора на последнюю компоненту и в дальнейшем ее отбрасывания. Обратное действие можно провести за счет дополнения координатного вектора единичкой.

Прямые на проективной плоскости описываются так же как и точка, но трехкомпонентным вектором. Также как и точка, он определен с точностью до ненулевого множителя.

Точки трехмерного проективного пространства определяются четырехкомпонентным вектором однородных координат. А координаты вектора соответствуютодной точке для любого ненулевого числа.

Между точками трехмерного и трехмерного проективного пространства можно провести соответствие. Каждому вектору однородных координат соответствует точка пространства, можно сказать что она лежит в бесконечность.

Рассмотрим проективное преобразование. С точки зрения геометрии, проективное преобразование – это обратимое преобразование проективного пространства, которое переводит прямые в прямые. Оно выражается в виде невырожденой квадратной матрицы Н, при этом переходя из координатного вектора х в координатный вектор х' по формуле :

$$
x' = H * x \tag{1}
$$

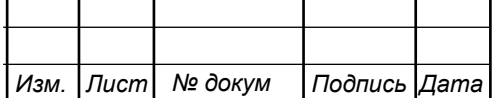

## 11070006.11.03.02.333.IT3BKP | 12

**Лист** 

С помощью следующей модели можно хорошо описать современные камеры называемые проективными. Эта проективная камера определяется центром камеры, главной осью является луч находящийся в центре камеры и напрвленным в нужном напрвлении плоскости изображения – плоскостью на которую происходит проецирование точек и системой координат на этой плоскости. В этой модели, есть произвольная точка пространства которая прецируется на плоскость изображения в точку принадлежащей отрезку соединяюещей центр камеры и исходную точку.

Эту формулу проецирования можно описат математической записью вида:

$$
x = P * X \tag{2}
$$

где X – однородные координаты точки пространства, х – однородные координаты точки плоскости,  $P$  – матрица камеры

Р матрица выражается:

$$
P = K * R[I|-c] = K[R|t]
$$
\n(3)

где  $K$  – верхняя треугольная матрица внутрених параметров камеры, R – ортогональная матрица, I – единичная матрица, с – координаты центра камеры

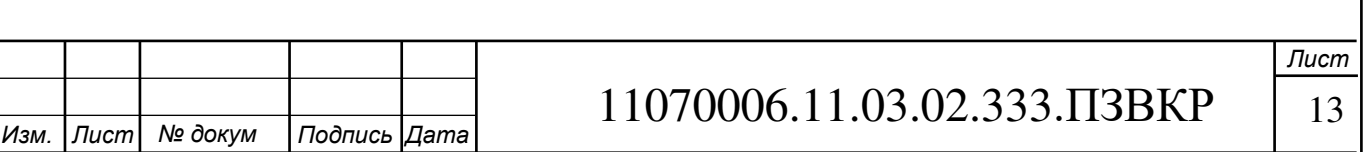

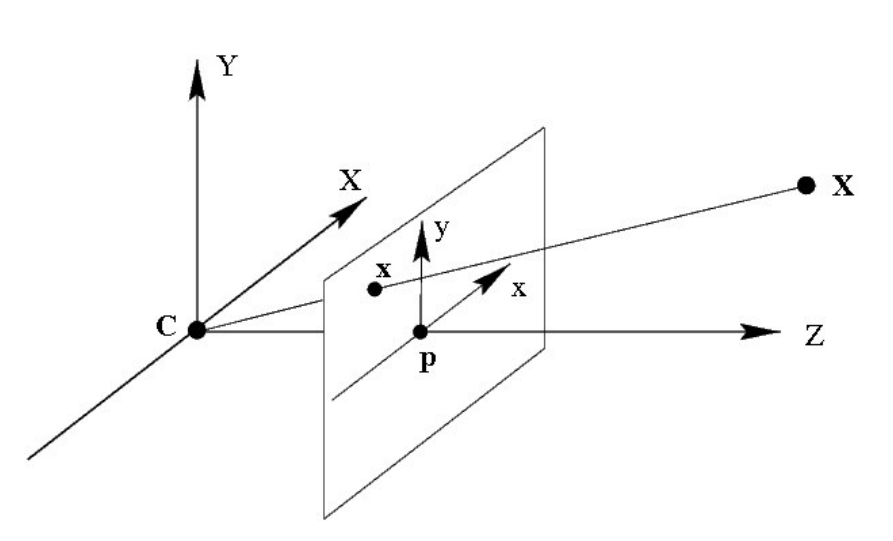

Рисунок 1 – Модель камеры

Следует выделить, что матрица камеры определена с точностью до постоянного ненулевого множителя. Что не влияет на проецирование точек по формуле:

$$
x = P * X \tag{4}
$$

Этот постоянный множитель зачастую выбирается так, чтобы матрица камеры имела вид, как описано выше.

Говоря о определении трехмерных координатах наблюдаемых точек, мы подразумеваем использование двух камер.

Калибровка данной пары камер, веключает информацию о заданных P и P' обоих камер в системе координат. Можно сказать что эта пара откалибрована. Если центры камер не совпадают, то данную пару можно использоватьдля определения трехмерных координат точек.

Часто, систему координат выбирают так:

$$
P = K[I|0] \tag{5}
$$

$$
P' = K'[R']t'] \tag{6}
$$

Этого можно достичь, выбрав начало координат совпадающее с центром камеры (P), и направить ее ось вдоль оптической оси.

Калибровка камер обычно происходит, за счет неоднократной съемки калибровочного шаблона, на шаблоне должны выделяться ключевые точки, для

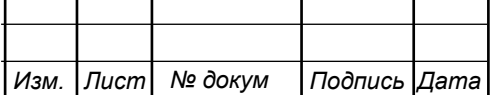

которых известны их относительное положение в пространцстве. Следующим действием составляются и решаются системы уравнений связывающие матрицы камер, положения шаблонов в пространстве и координаты проекций.

Наглядные примеры компьютерной реализации алгоритмов калибровки является MATLAB, а также библиотеки OpenCV включающие в себя алгоритмы калибровки камер и поиск калибровочного шаблона.

В эпиполярной геометрии рассмативается как связываются положения проекций точки трехмерного пространства на изображениях обеих камер.

Возьмем две камеры как на рис.2, С – центр первой камеры, С' – центр второй камеры. Точка Х проецируемая в х на плоскость изображения С и х' плоскости С'. Луч xX является прообразом точки х. Он проецируется на эпиполярную линию I', в это время образ точки х'Х' обязательно лежит на эпиполярной I второй камеры.

Из этого следует, что каждой точке х на камере С соответствует эпиполярная І' камеры С'. Аналогично каждой точке х' на камере С' соответствует эпиполярная линия I.

Эпиполярную геометрию применяют для поиска стереопар, а также для проверки того, что пара точек является стереопарой (проекцией точки пространства).

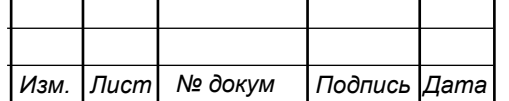

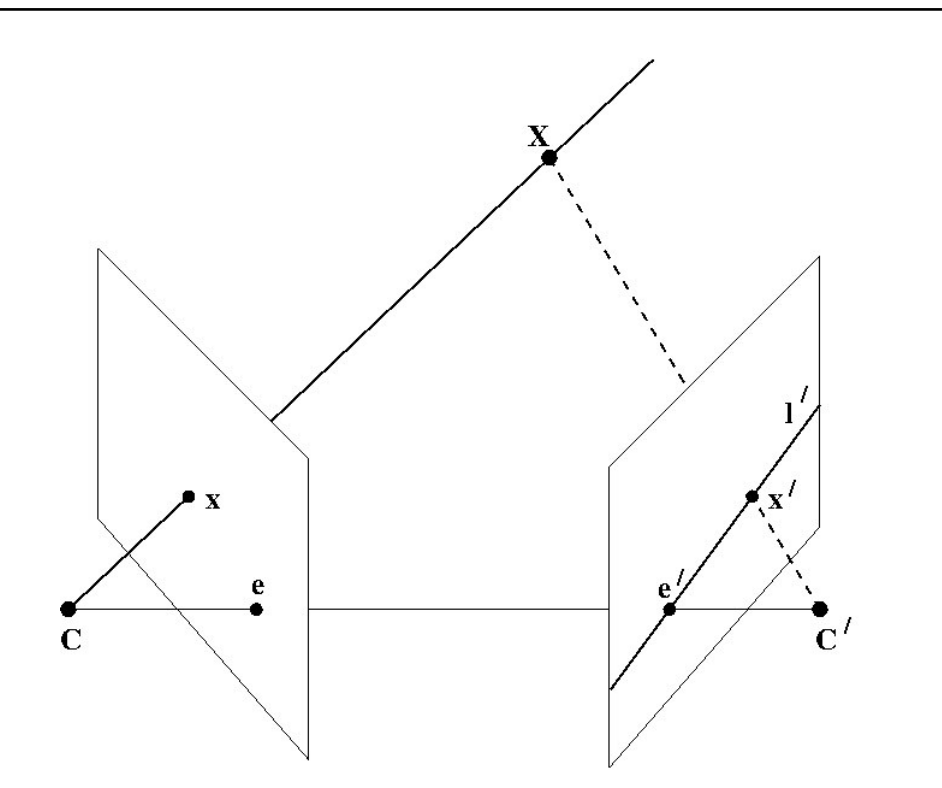

Рисунок 2 – Эпиполярная геометрия

Далее для определения трехмерных координат точек по координатам их проекций, требуется провести триангуляцию. После триангуляции можно составить карты глубин, изображения на которых каждому пикселю, вместо цвета, сохраняется его расстояние до камеры. Данные карты могут быть получены с помощью специальных камер, ли бо на стереопаре изображений.

Цель данной карты очень проста, для каждой точки на одном изображении выполняется поиск соответствующей ей точки на другом изображении. А по нескольким точкам можно провести триангуляцию и определить координаты прообраза в трехмерном пространстве. Зная эти данные , вычисляется глубина, как расстояниедо плоскости камеры.

Поиск парной точки проводится на эпиполярной линии. Соответственно, для простоты поиска, изображения выставляются так, чтобы эпиполярные линии были параллельны сторонам изображения. Чтобы для каждой точки найти соответствующую ей парную точку в нужной строчкена изображении камер, нужно выровнять изображения, где для точки  $(x0, y0)$  соответствует эпиполярная линия задающаяся уравнением x=x0. Данная процедура называется

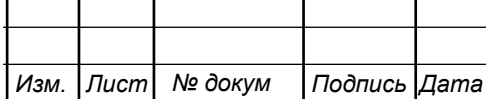

ректификацией, ее совершают путем ремеппинга изображения и ее свомещения с избавлением от дисторсий.

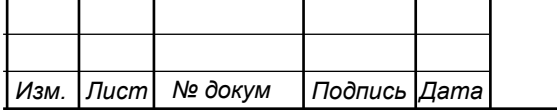

## **2 ОПРЕДЕЛЕНИЕ СТРУКТУРЫ СИСТЕМЫ** КАЛЛИБРОВКИ ОПТИЧЕСКИХ КАНАЛОВ В МНОГОКАНАЛЬНЫХ ОПТИЧЕСКИХ СИСТЕМАХ

#### **2.1 Структура существующих многоканальных оптических систем**

Получение координат объектов, включая дальность, может быть осуществленно с помощью двух или нескольких камер в многоканальных оптических системах. Входными даными могут быть не только отдельные изображения, но и видеоряд.

Большинство алгоритмов многоканальных оптических систем работают с полученными изображениями ректифицированных и калиброваных камер. Подобные действия проводятся персонально для каждой системы. В обычном режиме работы камеры, они закреплены неподвижно, находясь на одном уровне по высоте и дают возможность использовать сохраненные калибровки и повторно их реализовывать в далнейшем.

В самом алгоритме оптических систем происходит определение расхождений по полученым изображениям с камер. От выбора алгоритма могут возникнуть некоторые проблемы синхронизации по времени (некоторые алгоритмы имеют время выполнения для разных изображений). Подобное необходимо учитывать при конечном выборе алгоритма. Чтобы правильно настроить работу алгоритма сетреозрения, требуется знать внутрение параметры камеры. Полобные калибровочные действия следует осуществить при первом запуске стереосистемы, а так же при смене камеры. Калибровка проводится вручную с помощью специальных шаблонов. Каждая камера калибруется отдельно. По итогу подобных действий определяются параметры камеры, которые можно сохранить и использовать в последующих калибровках.

Произвести вычисление соответствующих точек, в дальнейшем, можно с помощью одного из нескольких представленных алгоритмов определения:

 $-$  алгоритм разрезания графов

– корреляционный метод

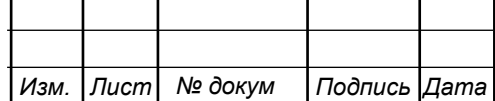

- выделение множества точек для построения модели

– глобальный алгоритм, основаный на динамическом программировании с применением DSI

– алгоритм распространения доверия

Алгоритм разрезания графов. Происходит выбор функций-потенциала  $V_{pq}$ или можно сказать, назначение условной вероятности для связи между переменными. Требуется, чтобы он имел неотрицательные значения, а также симметричным по аргументам. Наиболее распространенных вариантов является модель Поттса. Эта модель описывает взаимодействие спинов на кристалической решетке:

$$
V_{pq}(f_p, f_q) = v_{pq} * \left(1 - \delta(f_p - f_q)\right)
$$
\n(9)

где  $\delta$  – символ Кронекера,  $v_{na}$  – штраф за нарушение гладкости функции расхождения.

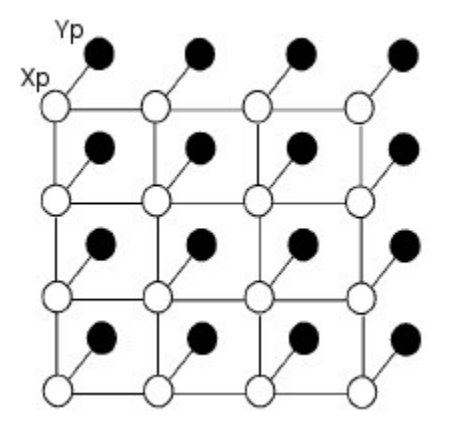

**Рисунок 3 – Взаимодействие спинов** 

Минимизация происходит за счет уменьшения разрезов графов. Производится миниммзация энергии графов, за счет присвоения некоторым величинам других значений. С помощью подобных операций пытаемся минимизировать графы без потери энергии.

Корреляционный метод. Данный метод проводит степень связи между двумя переменными. Предположим х и у – переменные, со своими n объектами.

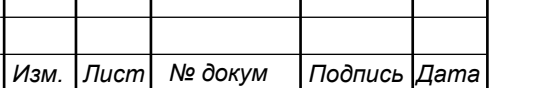

Отмечаем точку соответствующую х и у объекта, на двумерном графике. Разместим точки х и у для всех объектов на графике, получим график рассеивания точек, что является соотношением между переменными х и у.

Коэффициент корреляции Пирсона. Отношение х и у линейное, апроксимация соотношения наблюдается за счет этой прямой проходящей через большое скопление точек. Измеряем близость точек к линии за счет вычисления коэффициента корреляции Пирсона описывающие их линейное соотношение.

Выделение множества точек для построения модели. Множество точек карты диспаритетов для изображений разного качества превышает необходимое количество для построения модели. Для построения в реальном времени достаточно выборки из этого множества, по которым можно будет возвести трехмерную модель. Количество точек влияет на детализацию модели, из этого можно сделать вывод, что критерием можно взять равномерность распределения точек. Можно поделить полученую карту диспаритетов на области, в которых можно оставлять только одну точку. Выбирать какую точку оставлять, можно путем определения ее удаления от центра области, чем ближе тем лучше. На изображении можно выделить, что сокращение входных объемов вдвое, не влияет на его выходной объем. Ячейки не входящие в области диспаритетов, можно использовать линейную интерполяцию и экстраполяцию.

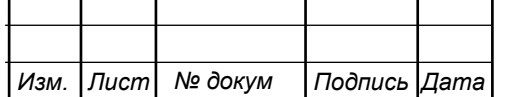

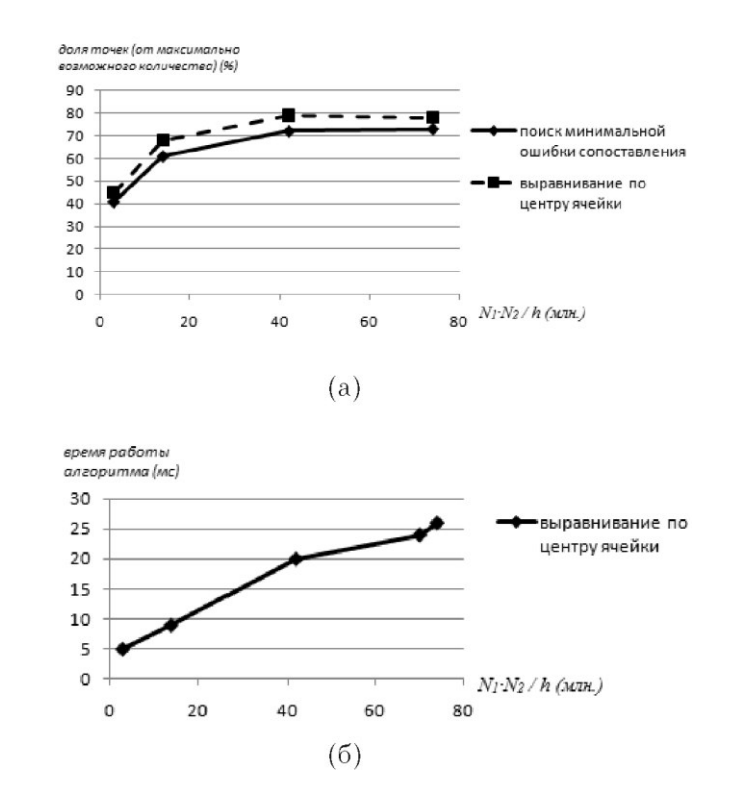

Рисунок 4 – Пример точек диспаритетов

Глобальный алгоритм, основаный на динамическом программировании с применением DSI. Воспользуемся помощью конструкции DSI, условием для ее использования является ректификация изображения. Возьмем L и L1 как соответствующие i-е строки двух изображений.  $A(x,y)$  и  $B(x,y)$  – функции интенсивности. Тогла:

$$
DSI_{i}(x, d) = |A(x, i) - B(x - d, i)|
$$
 (10)

где d –расхождение изображения.

Второй способ подразумевает под собой использование величины, состоящей из значений корреляции вокруг точек, в данном варианте окна выбираются адаптивно. Отбрасываются строки противоречящие d и в итоге задача сокращается до определения оптимального пути по двумерной матрице. Типы движения бывают: горизонтальными, вертикальными и диагональными, при этом им назначается «штраф». Стоит отметить что если матрица не симетричная, стороны будут приравниваться к наименьшей из них.

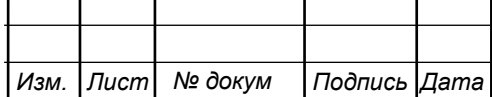

**Лист** 

Алгоритм распространения доверия. Способ решения задач апостерирной вероятности при условии отсутствия циклов. В случайных полях Маркова, каждой случайной переменной левого изображения присваивается MRF. Соседними узлами будут соседние пиксели.

Такая модель содержит множество циклов, поэтому начали использовать другой вариант игнорирующий эти циклы. Такой алгоритм при работе со случайными вероятностями может не иметь сходимоти вообще, действия итеративны. В случае сходимости, она происходит в точке апроксимации и совпадает, в случае отсутствия циклов.

## 2.2 Разработка структуры системы каллибровки оптических каналов в **МНОГОКАНАЛЬНЫХ ОПТИЧЕСКИХ СИСТЕМАХ**

Процесс составления стереопары подразумевает использование камер. В случае работы с бюджетными камерами, появляется ряд новых задач требующих разрешения. К ним относится синхронизация камер и их калибровка. Выбор времени калибровки выбирается отдельно, в зависимости от условий эксплуатации и технических характеристик.

Многократная съемка шаблона разрешает настроить камеру, причем чем больше изображений, тем лучше калибровка.

Как и говорилось ранее, процесс калибровки можно разделить:

– определение объектов-точек на изображении;

– подтверждение совпадения данных объектов-точек;

– Используя характеристики точек, произвести калибровку камер

Происходит выбор ключевых точек в пространстве. В свою очередь, определение объектов-точек можно посчитать вручную, а также можно использовать алгоритмы определения границ, изменения цвета и других параметров по которым будет производиться калибровка.

Следующий этап – подтверждения объектов. Зависимость точности калибровки напрямую зависит от количества снимков. За счет нормально закона распределения случайных величин можно посчитать математическое ожидание и

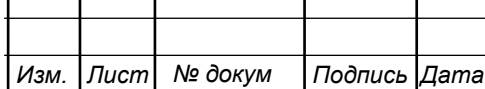

T

дисперсию. Результат станет подтверждением схожести объектов, чем он ближе, тем схожесть изображений больше больше.

Калибровка камер может производиться разными способами. Простейший вариант выбора идентичных аппаратов и настройку одинаковых параметров. Другой же вариант подразумевает использование разных камер. Путем определения параметров каждой камеры, найти разность по каждому и нивелировать их с эталоном.

#### 2.3 Исследование параметров законов распределения ошибок измерения координат объектов в многоканальных оптических системах

Сталкиваясь с определением координат привязываемых точек, есть проблема работы с ошибками направления и дальности. Они имеют разную направленность, а так же их абсолютные величины отличаются. Данные ошибки называются ошибками-векторами. Это смещение точки при измерение приборами (такими как навигатор и т.п.).

Подобные ошибки при многократных измерениях образуют векторы, которые подчиняются, в зависимости от условий, разным законам распределения. Векториальная ошибка – это система ошибок которое имеет одно направление. Две или более векториальных ошибки, образуют систему векторов в области. Система подчиняется эллиптическому закону в случае, если векторы подчиняются нормальному закону распределения. Их же систему называют эплиптическими ошибками

При использовании дальномерных приборов и аппаратуры навигации, определению координат сопутствуют элиптические ошибки. Зачастую итогом является точность определения координат по частному случаю, круговой ошибке. И имеется надобность замены элиптической ошибки на эквивалентную ей, этой круговой ошибке.

Оценивая свойства законов распределения случайной величины за единицу измерения берется момент. Интересующие нас параметры, это положение

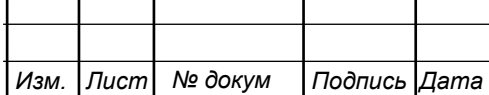

случайной величины, среднее значение, указывающее на расположение, т.е в какой области она находится, называемая математическим ожиданием.

Формулой первого момента М(X) является:

$$
M[X] = \sum_{i=1}^{n} X_i P_i \tag{7}
$$

где она находится суммой произведений значений дискретной случайной величины X на вероятность этих значений Р.

Далее расматривается дисперсия, как второй момент случайной величины и характеризуется рассеиванием значений случайной величины М(Х). Дисперсия показывает мощность рассеивания, благодаря разности квадратов случайных величин.

$$
D[X] = \int_{-\infty}^{\infty} (X - M[X])^2 \times P(X) dx \tag{8}
$$

Моментом номер три рассматривают асиметрию (медиану распределения). Все симетричные относительно  $M(X)$  законов распределения равны нулю.

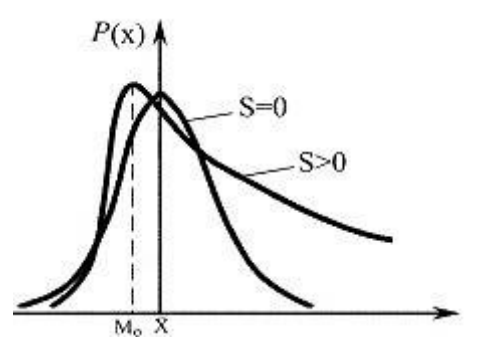

Рисунок 5 – Пример ассиметрии сигнала

Результатами измерений зачастую имеют случайную погрешность. В следствии чего, большинство измерений требуют указания не только на полученый результат, но и на их погрешность. Желательно указание порога погрешности измерений, при котором проводились измерения.

Нормальный закон распределения, также он называется законом распределения Гаусса. Зачастую выбирается данный закон распределения. За счет

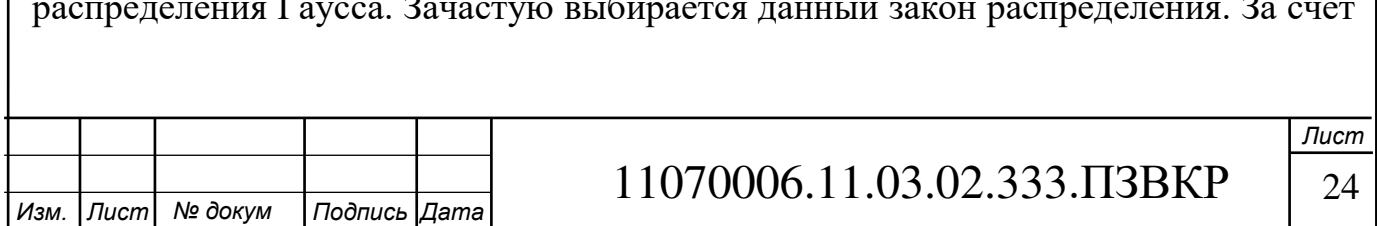

того, что данный закон является пределным законом, которому соостветствуют и другие законы распределения при схожих условиях.

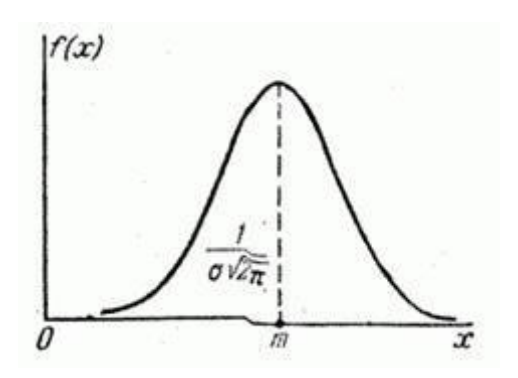

Рисунок 6 – Нормальный закон распределения

Чем больше случайных величин рассматривает нормальный закон распределения, тем точность результатов будет точнее. На практике множество расматриваемых случайных величин совмещают себе сумму множества малых величин – элементарных ошибок. Данные ошибки могут быть вызваны разными раздражителями, помехами и т.п. Но каким бы законом не рассматривались мелкие ошибки, они нивелируются за счет своего количества.

Для статистической оценки применяется:

$$
M[X] = \frac{1}{n} \sum_{i=1}^{n} X_i
$$
 (9)

$$
D[X] = \frac{1}{n-1} \sum_{i=1}^{n} (X_i - M[X])^2
$$
\n(10)

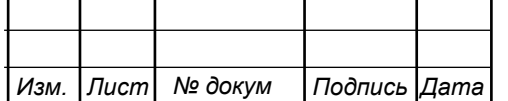

**Лист** 

## З РАЗРАБОТКА АЛГОРИТМА И ПРОГРАММЫ КОЛЛИБРОВКИ ОПТИЧЕСКИХ МНОГОКАНАЛЬНЫХ ИЗМЕРИТЕЛЬНЫХ СИСТЕМ

## 3.1 Алгоритм оценки параметров закона распределения, ошибок измерений в многоканальных (стерео) системах

Корректная работа стереопары требует неподвижность камер по линии их расположения, будь то горизонталь или вертикаль. В нашем случае для калибровки, наши камеры фиксированы с одной точки, для того чтобы вычислить по каким элементам мы будем калиброваться.

Камеры имеют разную чувствительность к свету, резкость, насыщенность и подобные параметры, но имеют одинаковую размерность. Поэтому для того чтобы доказать схожесть изображений нам достаточно посчитать математическое ожидание и дисперсию. Если математическое ожидание может быть не совпасть, то дисперсия должна иметь близкие значения.

Найдем математическое ожидание двух изображений:

$$
M[X] = \frac{1}{n} \sum_{i=1}^{n} X_i = 174
$$
 (11)

$$
M[X] = \frac{1}{n} \sum_{i=1}^{n} X_i = 196
$$
 (12)

Найдем дисперсию для двух изображений:

$$
D[X] = \frac{1}{n-1} \sum_{i=1}^{n} (X_i - M[X])^2 = 232
$$
 (13)

$$
D[X] = \frac{1}{n-1} \sum_{i=1}^{n} (X_i - M[X])^2 = 217
$$
 (14)

Изображение состоит из множества пикселей, а точнее 1200х1600 пикселей. Поэтому можем считать результат достаточно точным для подтверждения сходства изображенй.

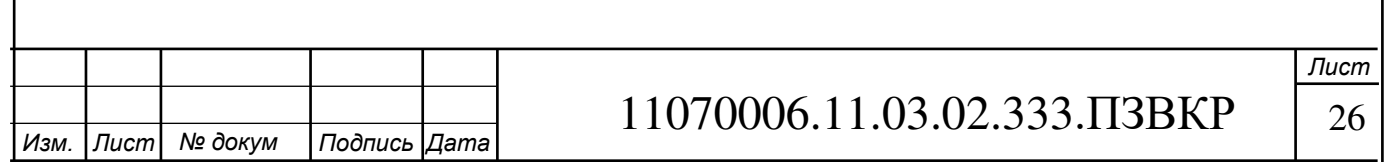

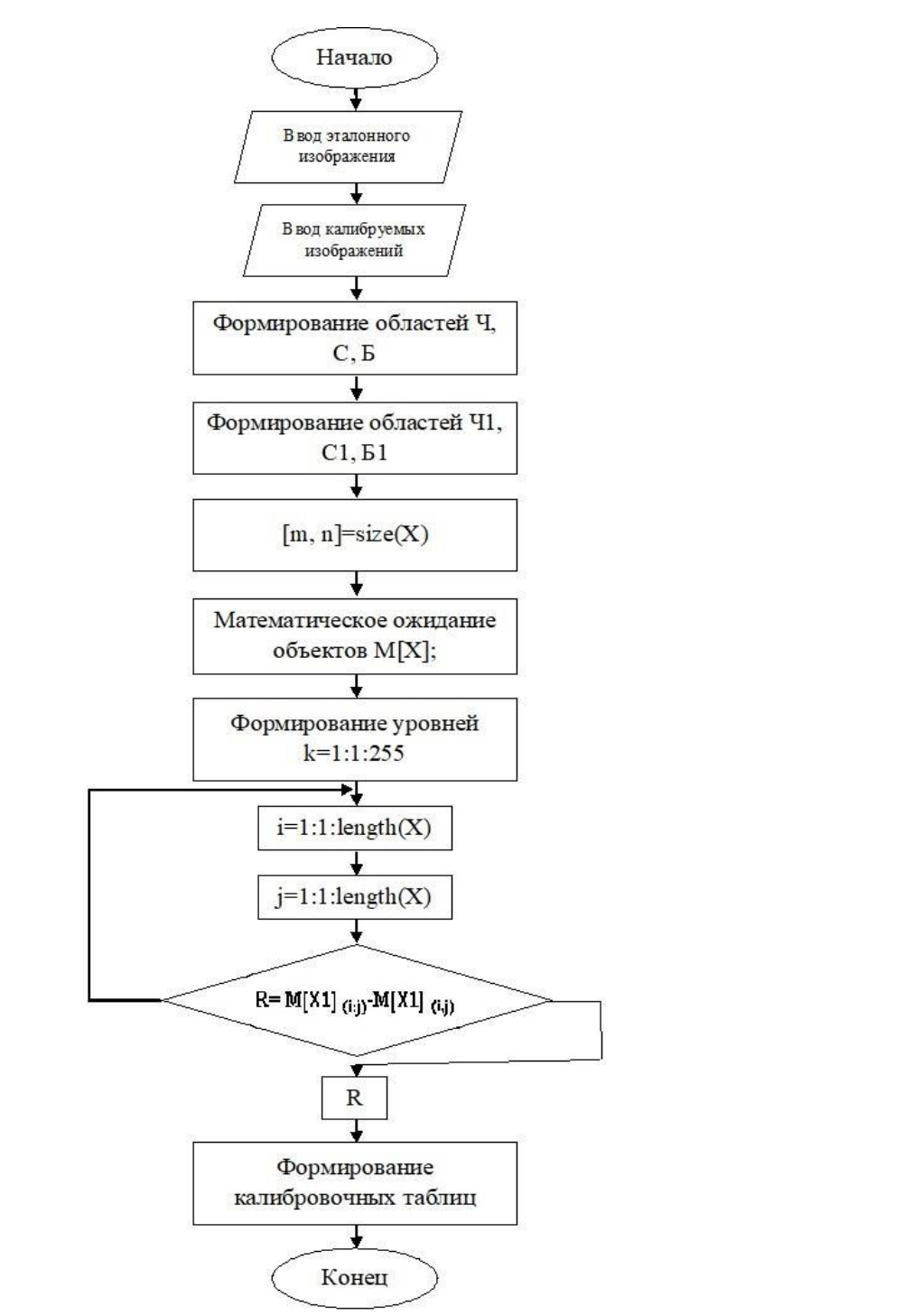

Рисунок 7 – Алгоритм оценки параметра закона распределения изображения

#### 3.2 Разработка алгоритма калибровки каналов измерительных **оптических систем**

Работа многокональных оптических систем требует настроить две камеры к одним параметрам. Данный алгоритм предпологает нивелировать разность параметров камер, за счет разности математического ожидания и дисперсии эталонных объектов, матлаб то есть выравнивания входных изображений к эталонному (эталонный выбирается в ручную).

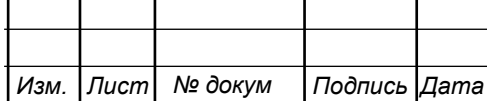

Устанавливаем эталонное изображение и к нему подгружаем изображение требуемое сравнения. Чтобы уменьшить нагрузку на компьютер, а также уменьшить количество цветовых характеристик, переводим изображения в оттенки серого. Для подтверждения схожести изображения требуется вычислить их математическое ожидание ( $M(X)$ ) и дисперсию ( $D(X)$ ).

Данные  $(M(X))$  и  $(D(X))$  формируется в таблицу которая хранится в памяти. Следующим действием будет определение отличия каждого пикселя входного изображения к эталонному. Получив разность мы имеем динамичекую переменную которой отличаются изображения, которая может быть как положительной так и отрицательной. Затем чтобы выровнять входное изображение к эталонному требуется добавить эту переменную каждому пикеслю входного изображения. Данные этапы и являются калибровкой камер результаты которых можно сформировать в близкое изображение к эталонному.

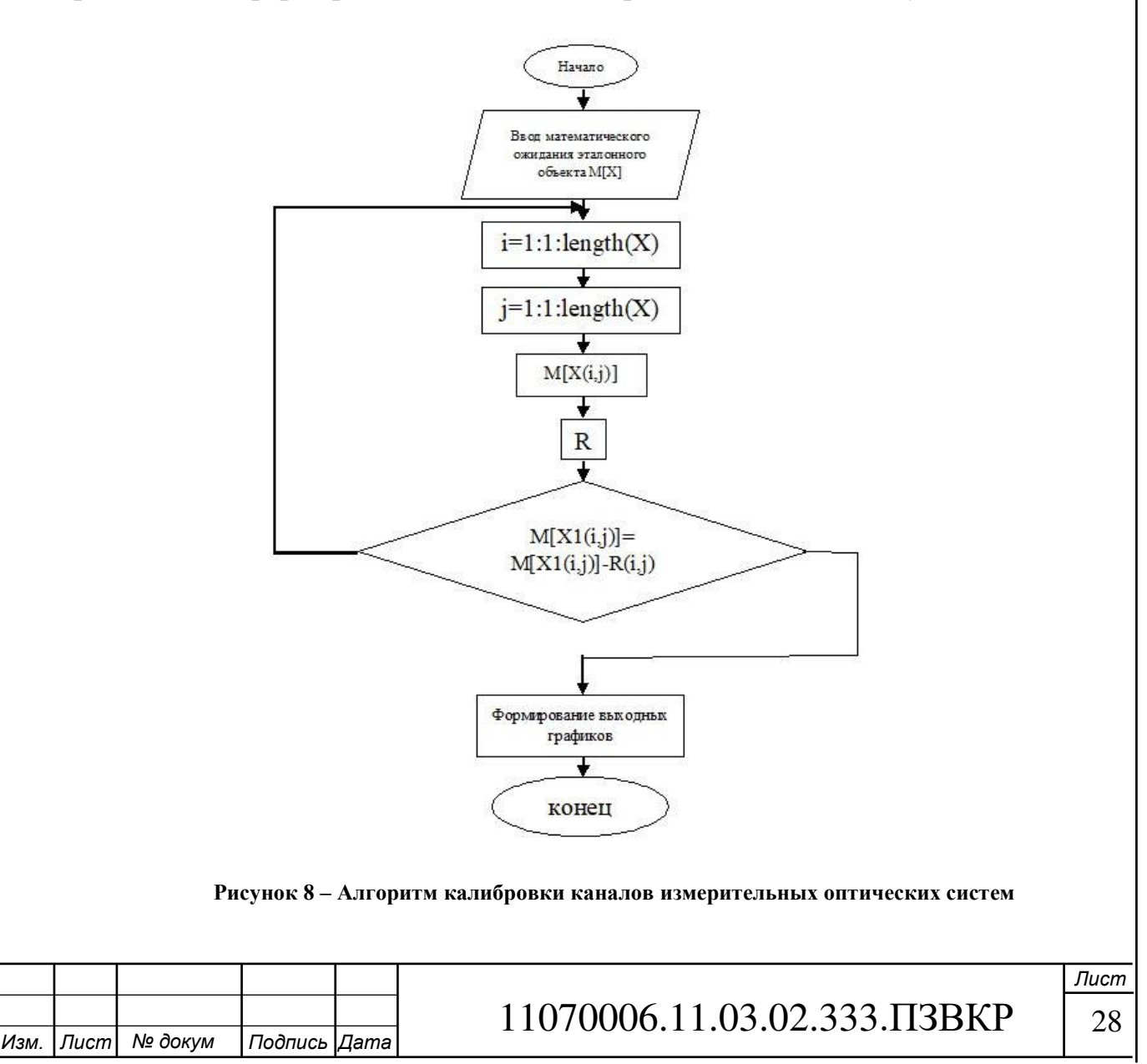

#### 3.3 Програмная реализация алгоритмов

Програмная реализация алгоритма калибровки инструментальных средств (камеры) в оптических системах (стереозрение) пройдет в среде MATLAB (матлаб).

Матлаб – содержит в себе пакет прикладных программ с помощью которых возможны решения задач технических вычислений и имеет свой язык программирования. Написаные программы можно использовать, как функции имеющие свое место хранения информации (результатов, входныеи выходныепараметры) и скрипты.

Зачастую работа происходит с матрицамии векторами, поэтому матлаб содержит множество возможностей для работы с ними.

За счет того, что матлаб содержит большое количество средств для работы с алгоритмами в разных пространствах, он широко распространен. Имеет возможность работы подпрограмм, которые в свою очередь дают возможность работать с другими языками программирования.

Одной из подпрограм является Computer Vision System Toolbox (CVST). Она содержит алгоритмы для работы с системами компьютерного зрения, которое включает в себя и стереозрение. В нем содержатся методы выявления деталей, обнаружения, детектирования, отслеживания объектов в фото и видео файлах. Они представлены функциями матлаб, а также подпрограмм, таких как Simulink (симулинк).

CVST позволяет работать с:

 $-$  Стереозрением

– Объединением изображений

–Детектирования объектов на фото и видео

- Стабилизация видеопотоков

Данная платформа достаточно широко распространена в мире, в том числе и данном ВУЗе. Поэтому матлаб был выбран средой разработки для алгоритма калибровки камер многоканальных оптических систем.

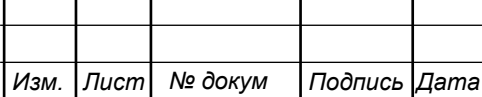

## 3.4 Проверка работоспособности программы

Этот пункт рассматривает разработаный алгоритм калибровки камер многоканальных оптических систем.

Расположение объектов должно находиться в пределах видимости первой и второй камеры для корректной калибровки камер.

Требуется запечатлить макет, для этого используем команды:

```
clc
clear
A=imread('D:\ORI.jpg');
B=imread('D:\ORI2.jpg');
figure
subplot(1,2,1), imshow(A);subplot(1,2,2), imshow(B);
```
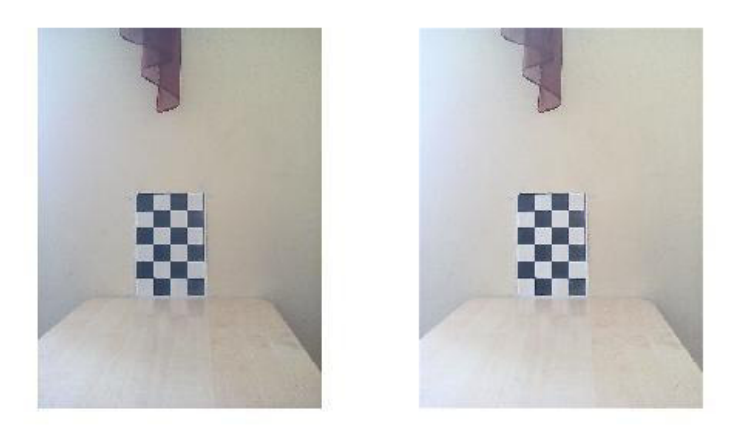

**Ɋɢɫɭɧɨɤ 9 – ɂɫɯɨɞɧɵɟ ɢɡɨɛɪɚɠɟɧɢɹ ɨɛɴɟɤɬɨɜ ORI ɢ ORI2** 

A=rgb2gray(A); %перевод в оттенки серого B=rgb2gray(B); %перевод в оттенки серого

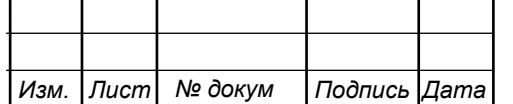

*Лɢɫɬ*

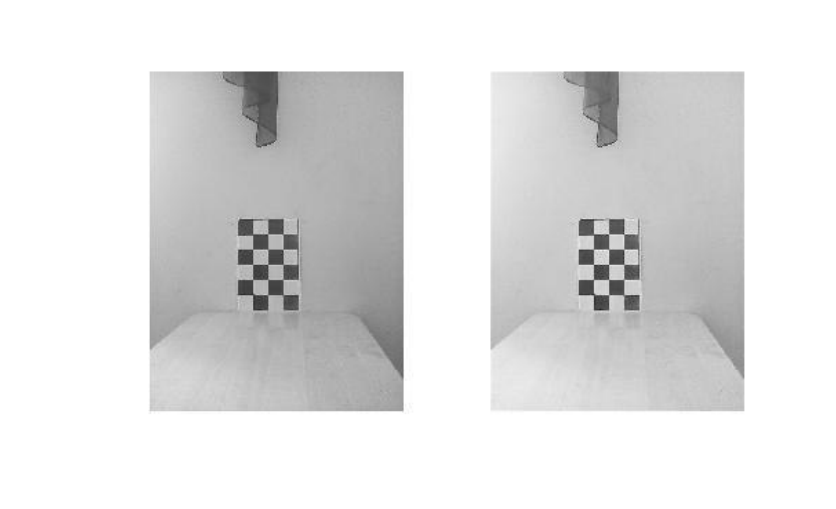

Рисунок 10 – Перевод изображения в оттенки серого Расчитаем математическое ожидание и дисперсию объектов:

```
mx1=mean(X); %мат. ожидание объектов 1 изображения
mx2=mean(Y);
mx3=mean(Z);
d1=var(mx1); %дисперсия объектов 1 изображения
d2=var(mx2);d3=var(mx3);mx11=mean(X1); %мат. ожидание объектов 2 изображения
mx22=mean(Y1);
mx33=mean(Z1);
d11=var(mx11); %дисперсия объектов 2 изображения
d22=var(mx22);d33=var(mx33);
```
*Изм.* | Лист | № докум | Подпись | Дата

Построим графики отличий полученных уровней эталонных объектов первого и второго изображения:

```
Лɢɫɬ
                             11070006.11.03.02.333. T3BKP | 31
hold on
x=xlabel('ПИКСЕЛИ');
y=ylabel('УРОВНИ');
plot(mx1,'r'); %задаем мат. ожидание эталонного объекта красной линией
plot(mx11,'q'); %задаем мат. ожидание входящего объекта зеленой линией
hold off
```
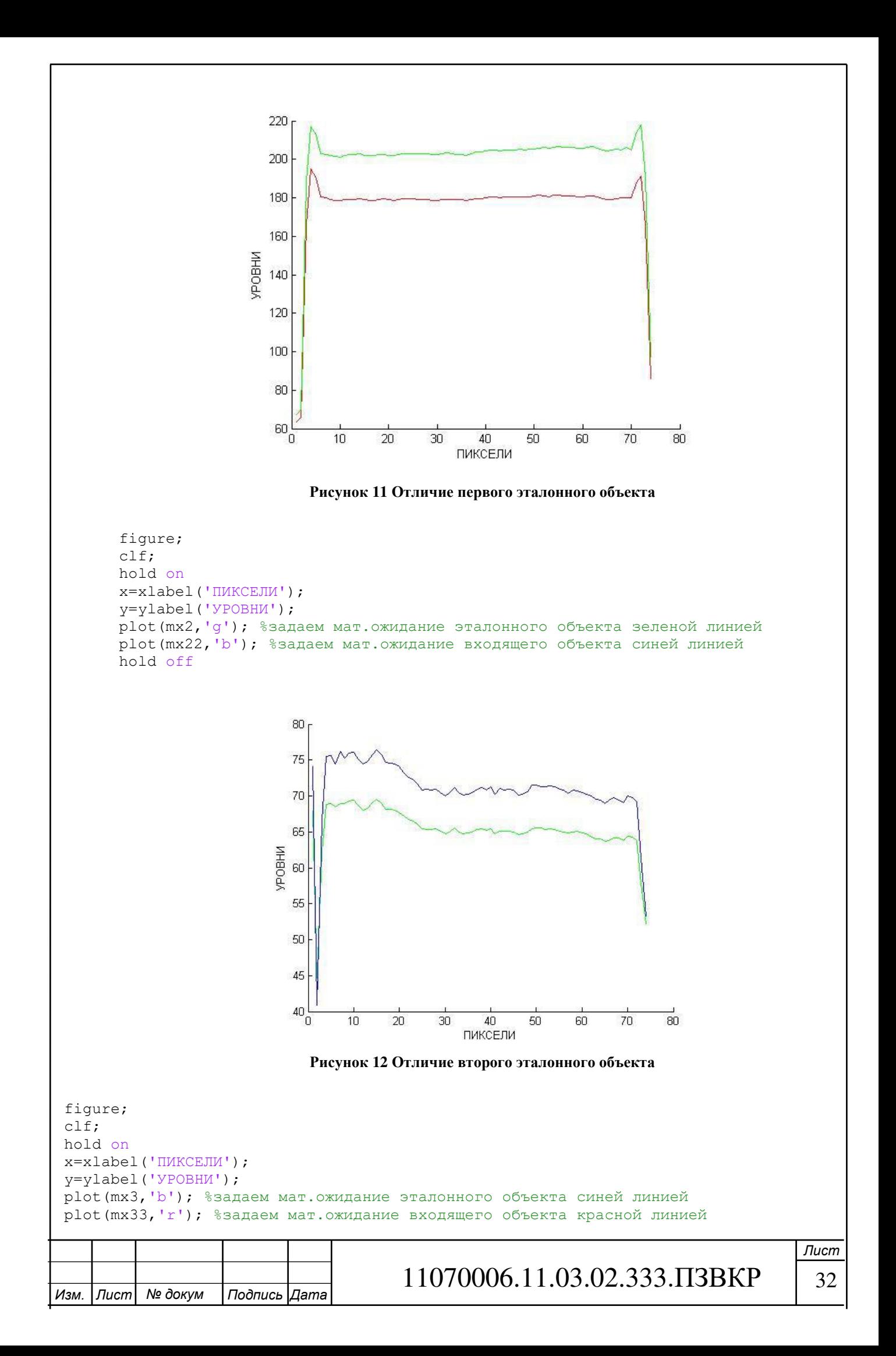

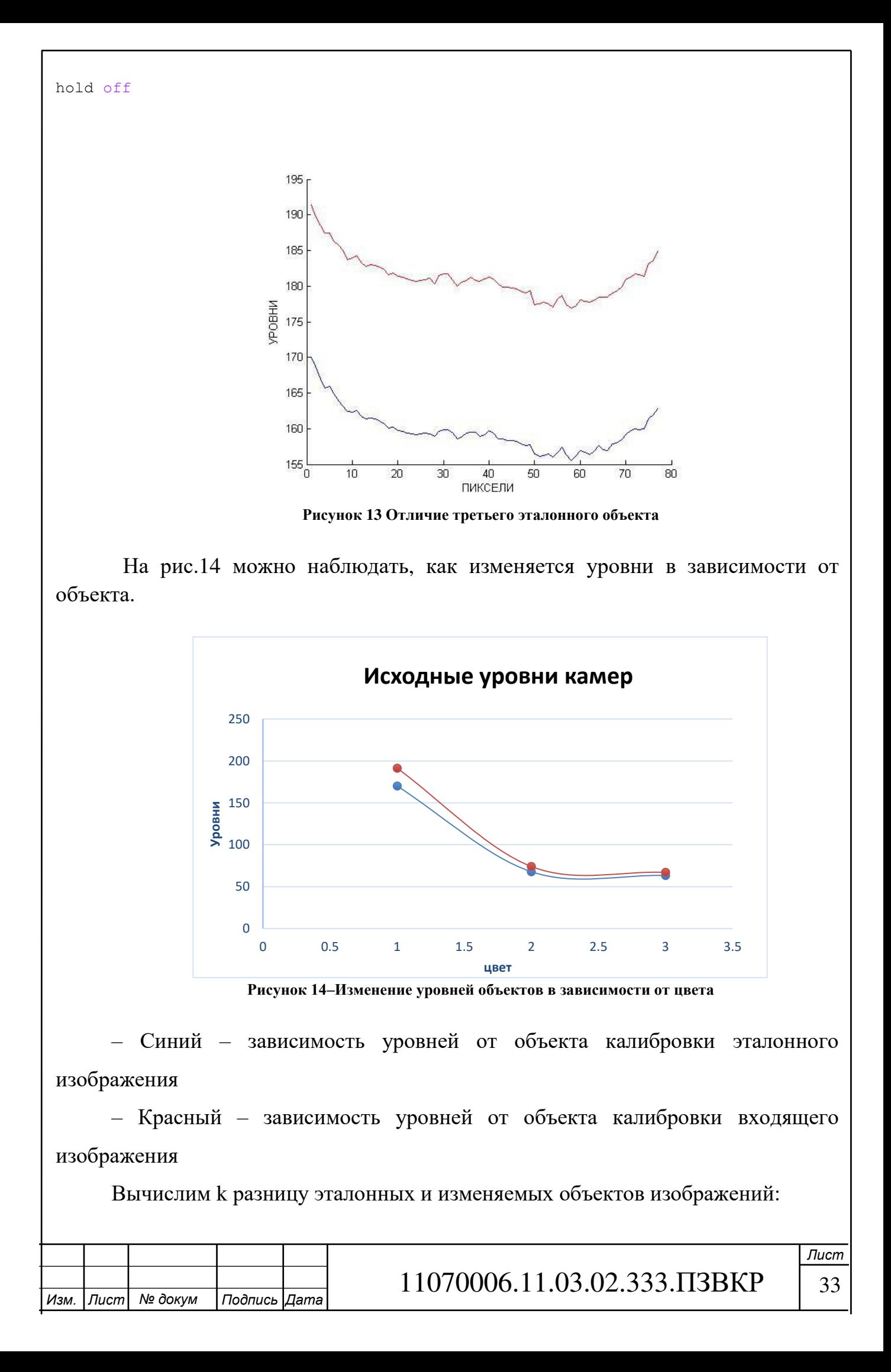

k=mx1-mx2; %к-разница эталонных объектов

Чтобы провести калибровку требуется добавить каждому значению М[X], приравниваемого объекта входящего изображения, найденный модуль к на графиках построенных эталонных и калибровочных объектов:

```
for i=1:1:length(X);
   mx111=mx11+k1;end
for i=1:1:length(Y);
    mx222=mx22+k2;
end
for i=1:1:length(Z);
    mx333=mx33+k3;
end
```
Результат вывести на графики, чтобы убедиться, что калибровка прошла успешно:

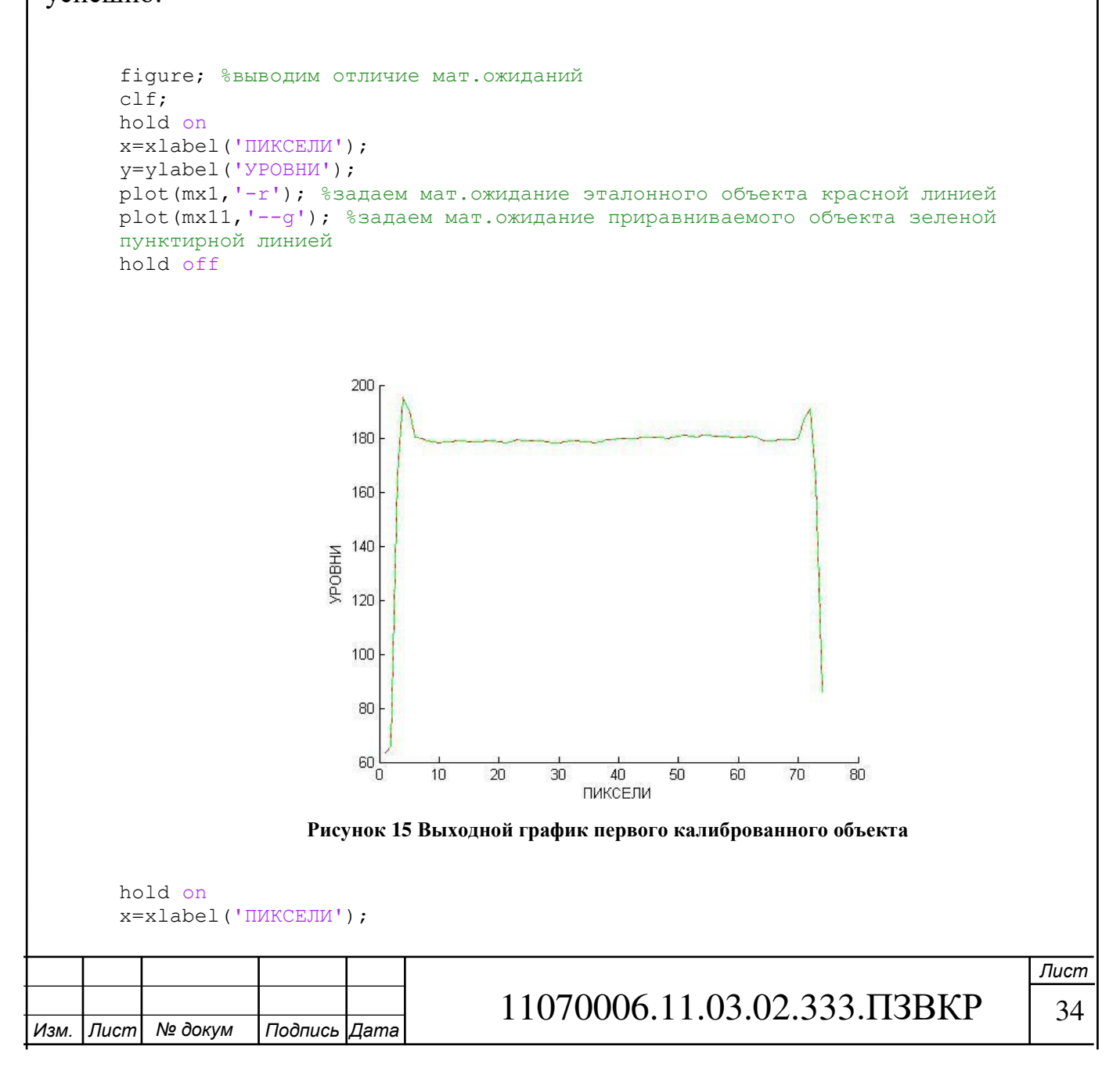

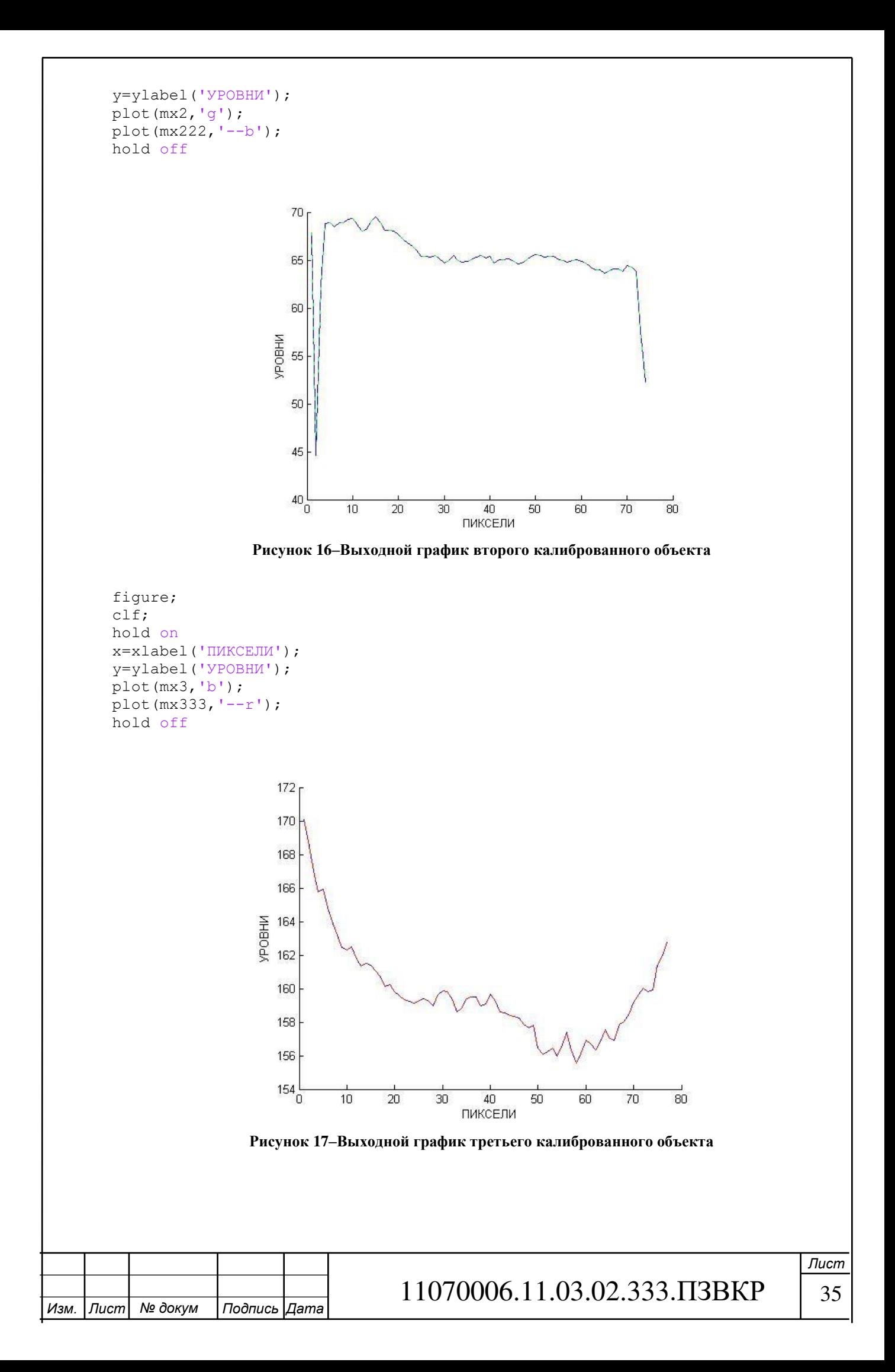

Общая картина изменения характеристик многоканальных оптических систем можно наблюдать на рис.18.

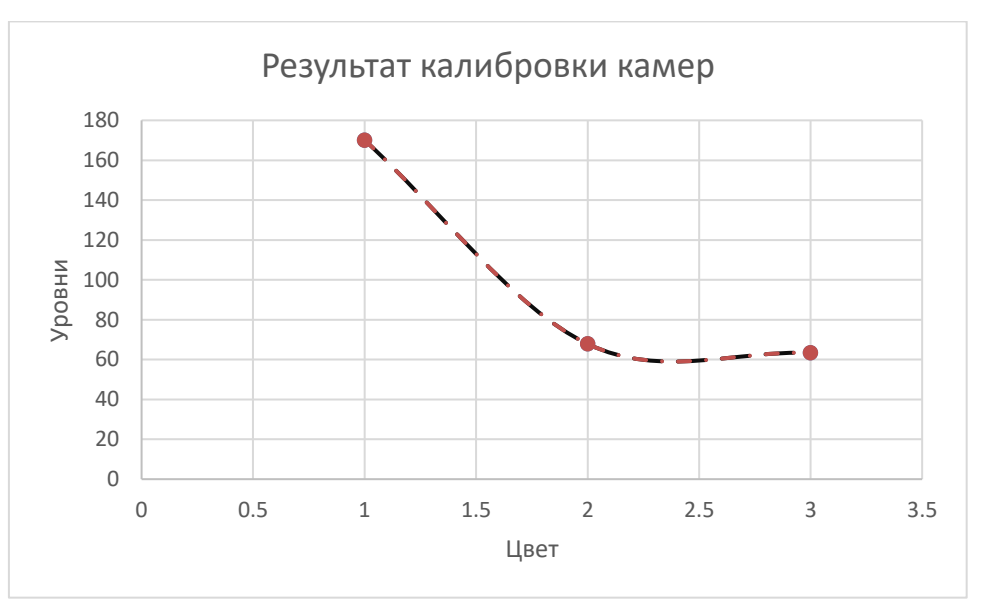

Рисунок 18–Результат калибровки камер

– Пунктирная красная - зависимость уровней откалиброванного объекта входящего изображения

– Пунктирная черная - зависимость уровней объекта эталонного избражения

Убедившись в правильном результате вычислений можно формировать калиброванное изображение. Таким образов цель данной ВКР достигнута, а именно разработка системы для калибровки многоканальной оптической системы видимого диапазона.

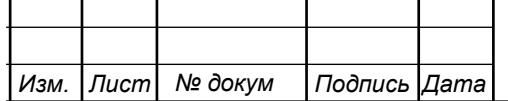

# **4 ТЕХНИКО-ЭКОНОМИЧЕСКОЕ ОБОСНОВАНИЕ** РАЗРАБОТКИ СИСТЕМЫ ОЦЕНКИ КООРДИНАТ

## 4.1 Планирование работ по исследованию

Реализация разработки алгоритма калибровки инструментальных средств в системах видеонаблюдения осуществляют следующие представители:

-старший преподователь, производит консультации и контроль работы студента;

-студент-практикант проводит анализ информации, осуществляющий разработку алгоритмов, осуществляющий требуемые расчеты, составляющий техническую документацию, а также проводит экономичекую оценку темы ВКР.

Сроки трудоемкости и проведения анализа и разработки представлен в  $a\overline{6}$ п $2$ .

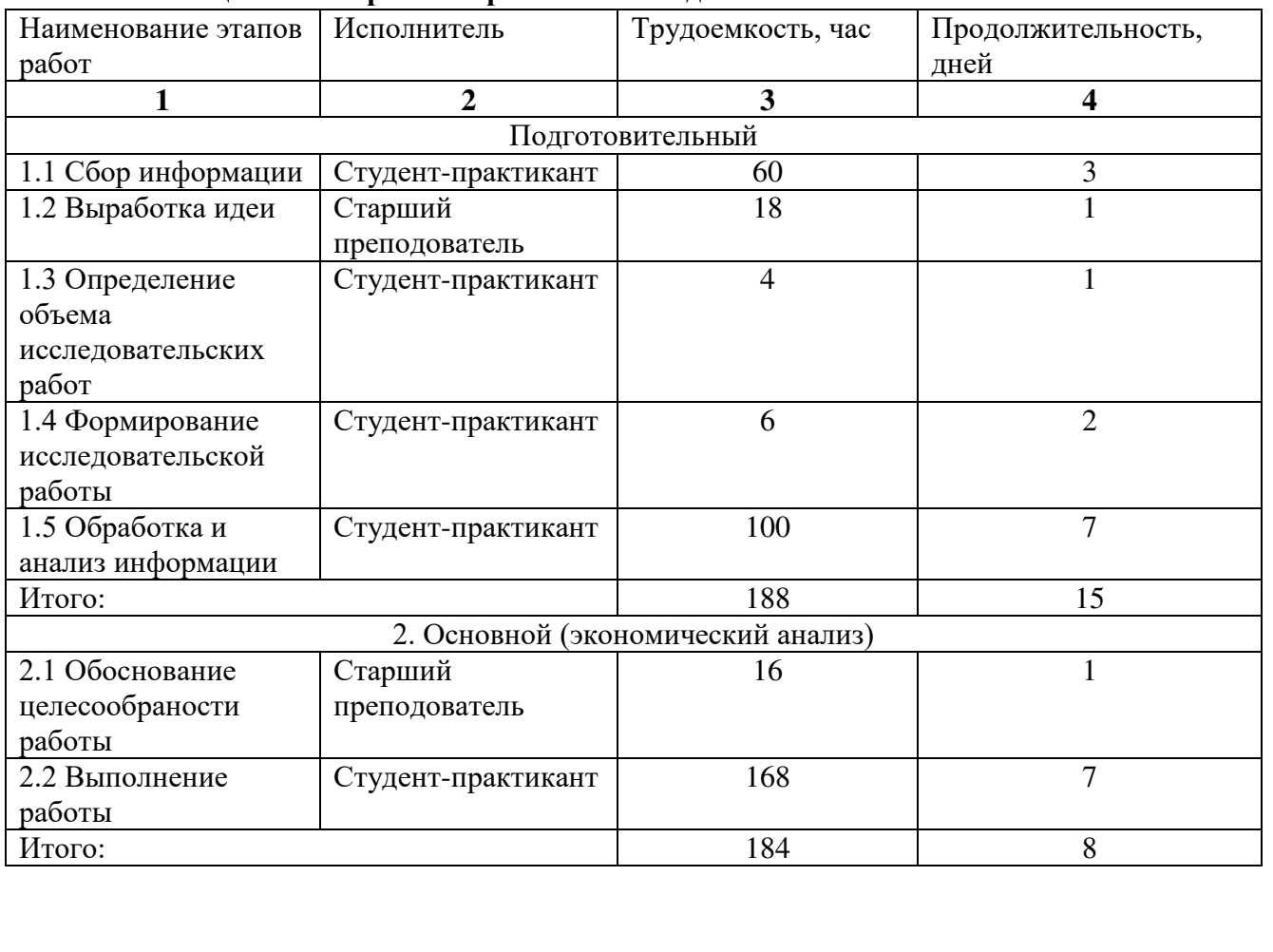

**Ɍɚɛɥɢɰɚ 1 ɉɥɚɧɢɪɨɜɚɧɢɟ ɪɚɛɨɬ ɩɨ ɢɫɫɥɟɞɨɜɚɧɢɸ**

# *Изм.* | Лист | № докум | Подпись | Дата

# 11070006.11.03.02.333. T3BKP | 37

**Лист** 

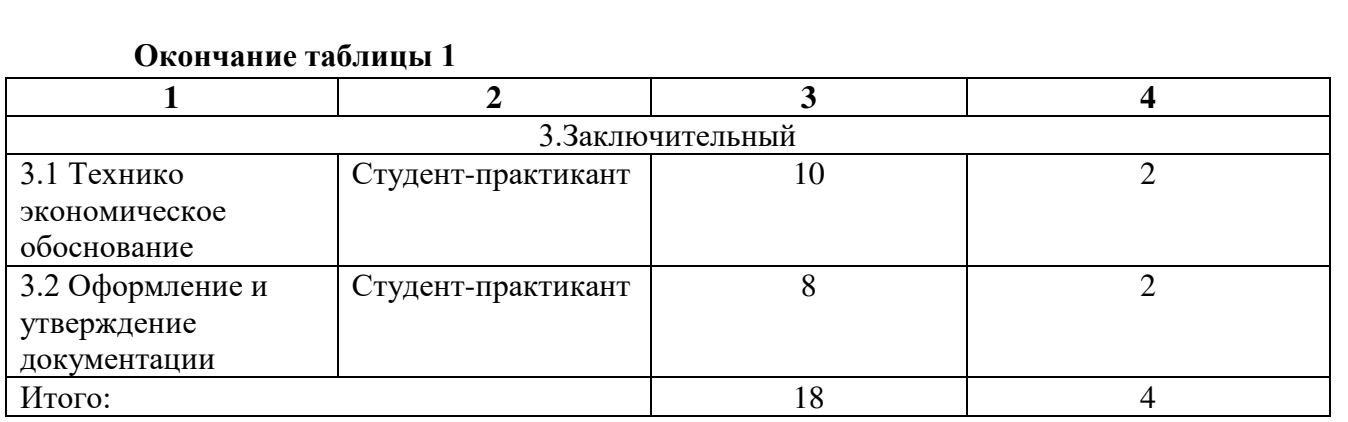

Расчеты трудоемкости, анализа и разработки ВКР по часам и количеству дней. Представлена чиссленность персонала, осуществляющие анализ и разработку алгоритмов темы ВКР.

#### 4.2 Расчет расходов на оплату труда на исследование

Производится расчет расходов на оплату труда анализа и разработки алгоритмов представлен в табл.3.

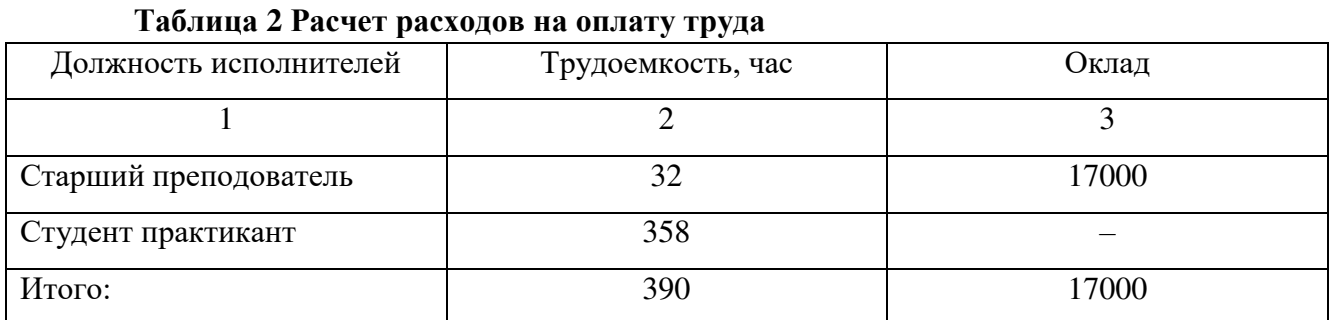

Ставка старшего преподавателя по часам:

$$
H_{\text{TC}} = \frac{P}{F_{\text{Mec}}} = \frac{17000}{176} = 96.6\tag{15}
$$

где  $F_{\text{mec}}$  – фонд рабочего времени месяца, , составляет 176 часов (22 рабочих дня по 8 часов в день); Р – оклад сотрудника.

Расход на оплату труда  $(P_{\text{or}})$ :

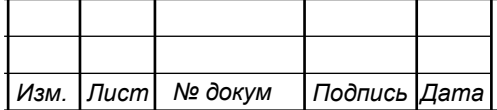

$$
P_{or} = H_{rc} \times T_{cym} = 96.6 \times 32 = 3091
$$
 (16)

где  $T_{\text{cym}} -$  суммарная трудоемкость каждого из исполнителей.

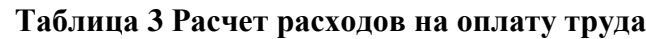

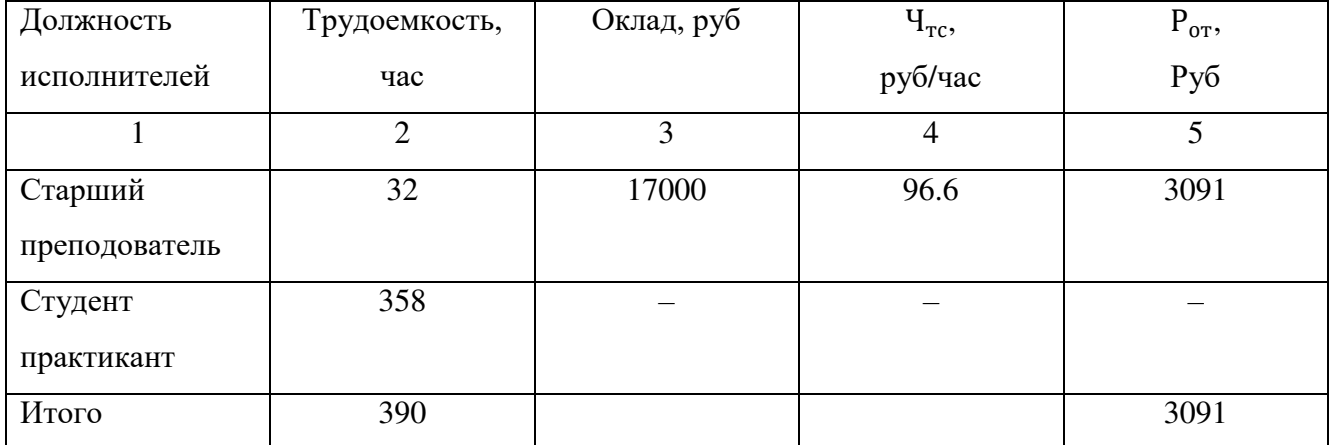

#### 4.3 Расчет продолжительности исследования

Расчет трудоемкости работы составила 390 часов.

Продолжительность анализа и разработки алгоритмов составит:

$$
T_{\text{mcc},\pi} = \frac{T_{\text{cym}}}{T_{\text{P},\pi}} = \frac{390}{8} = 48,75\tag{17}
$$

где  $T_{\text{cym}} = 390$  часов – суммарная трудоемкость исследования;  $T_{\text{P} \text{I}} = 8$ часов – продолжительность рабочего дня.

Длительность анализа и разработки алгоритмов составляет 49 дней, расчет производится без учета выходных и праздничных дней.

## 4.4 Расчет стоимости расходных материалов

Данный раздел содержит стоимость расходных материалов, учитывая расходы на приобретение основных материалов необходимых для проведения исследования, оформление соответствующей документации, а также учитывается стоимость картриджа.

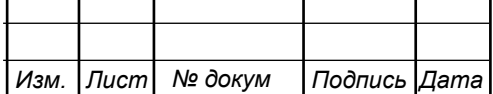

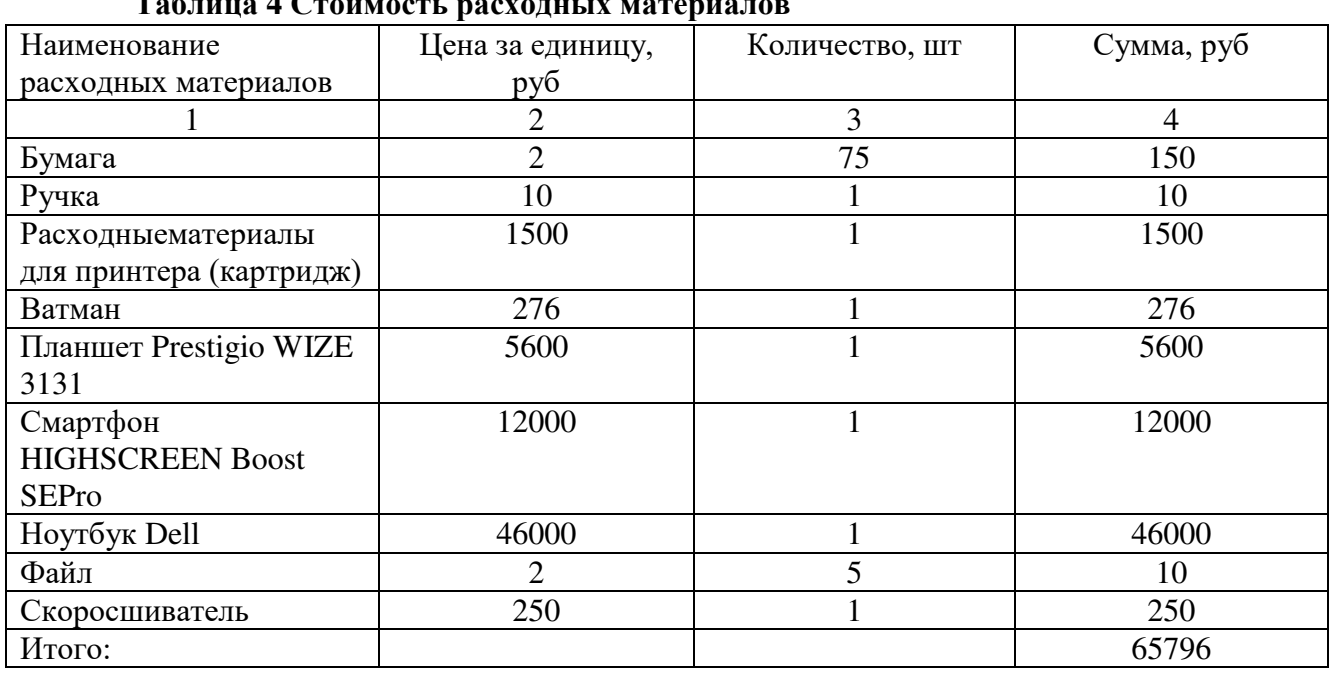

Таблица 4 Стоимость расходных материалов

Для проведения анализа и разработки алгоритмов на приобретение расходных материалов требуется 65796 рублей.

#### 4.5 Расчет сметы расходов на исследование

Произведем расчет общих расходов на анализ и разработку алгоритмов, с учетом часовой тарификации старшего преподователя. Расчет включает в себя страховые взносы, а также не включает премиальные выплаты и районный коэффициент, т.к. при данных работах они не предсмотрены. Составим смету оценки затрат на анализ и разработку алгоритмов стереосистем.

Произведем расчет расходов:

$$
\Pi B = P_{or} \times K_{\Pi B} = 3091 \times 1 = 3091 \text{ py6.}
$$
 (18)

где К<sub>ПВ</sub> – коэффициент премиальных выплат, составляет 20%, в случае если премии не предусмотрены (как в нашем случае)  $K_{\text{TB}} = 1$ .

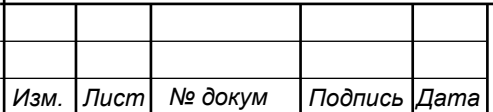

Дополнительные затраты на проведение исследования можно определить как:

$$
3_{\text{AOH}} = P_{0T} \times K = 3091 \times 14\% = 3091 \times 0.14 = 432.74 \text{ py6.}
$$
 (19)

где К – коэффициент дополнительных затрат ( $K=14\%$ ).

Заработная плата может включать районный коэффициент, который предусматривает доплату при работе в трудных условиях. В данной работе таковых не имеется.

Общие расходы на оплату труда вычисляются по формуле:

$$
P_{\text{ofm}} = P_{\text{OT}} + \Pi B + PK + 3_{\text{AOD}} = 3091 + 432,74 = 3523,74 \text{ py6} \quad (20)
$$

где Р<sub>0Т</sub> – основная заработная плата; ПВ – премиальные выплаты; З<sub>доп</sub> – дополнительные затраты; РК – районный коэффициент.

Из табл.5. берется итоговая сумма стоимости расходных материалов по статье расходных материалов:

$$
\Sigma P_{PM} = 65796 \text{ py6.}
$$
 (21)

Страховые взносы:

$$
CB = P_{0T} \times 0.3 = 3091 \times 0.3 = 927.3
$$
 (22)

Амортизационные исчисления на использование компьютера. В данном примере они состовляют 25% от стоимости компьютера.

$$
AO = C_{\text{IIK}} \times 0.25 = 46000 \times 0.25 = 11500 \text{ py6.}
$$
 (23)

Расходы на использование интернета берутся из расчета месячной абонентской платы для предприятия.

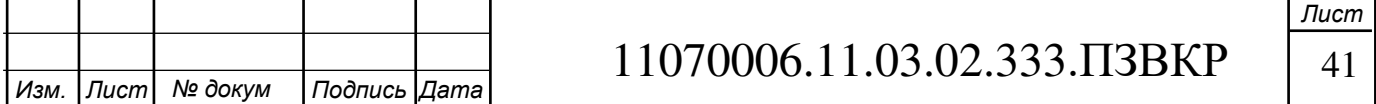

$$
P_{HHT} = 350 \text{ py6.} \tag{24}
$$

Административно-хозяйственные расходы составляют 50% от основной заработной платы  $(P_{0T})$ .

$$
P_{AX} = P_{OT} \times 0.5 = 3091 \times 0.5 = 1545.5 \text{ py6.}
$$
 (25)

Результаты расходов сведем в табл.6. Смета расходов на разработку и проведение исследования.

#### Таблица 5 Смета расходов на разработку и проведение анализа и разработки алгоритма

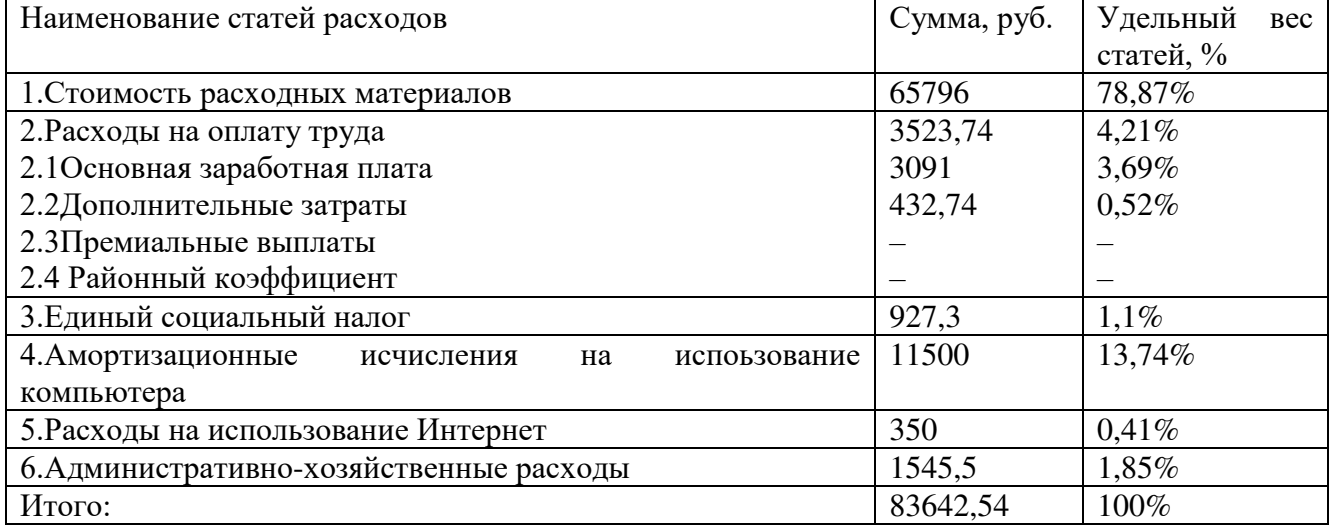

Подведем конечную экономическую оценку определения затрат на анализ и

разработку алгоритмов стереосистем:

– продолжительность исследовательских работ составила 49 дней;

– сметы расходов на исследование – 83642,54.

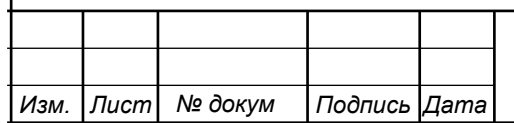

## ЗАКЛЮЧЕНИЕ

В данной выпускной квалификационной работе была разработана система для калибровки инструментальных средств многоканальных оптических систем. Для этого были решены такие задачи как:

– Анализ существующих характеристик многоканальных систем и способы их калибровки

– Разработан алгоритм калибровки многоканальных оптических систем

– Сделана проверка работоспособности алгоритма

– Проведено обоснование экономических расчетов системы калибровки многоканальных оптических систем

– Была проведена оценка параметров законов распределения

Данная разработаная система состоит из алгоритма и програмной реализацией, что позволяет проводить калибровку многоканальных оптических систем по градациям уровней эталонного изображения с другими.

Проведены технико-экономическое обоснованиесистемы. Результатом экономической оценки исследования являются конечные затраты суммой –  $83642,54 \text{ py6}.$ 

Для програмной реализации выбрана среда МАТLAB, широко распространенная в мире. MATLAB содержит большое количество средств для работы с алгоритмами в разных пространствах. Имеет возможность работы подпрограмм, которые в свою очередь дают возможность работать с другими языками программирования. Разработаный алгоритм может работать на всех ПК соответствующих требованиям MATLAB.

В дальнейшем алгоритм можно использовать в определении координат неподвижных объектов в системах видеонаблюдения.

Таким образом совокупность решенных вышеперечисленых задач позволила достичь поставленной цели выпускной квалификационной работы, а именно разработка системы калибровки инструментальных средств многоканальных оптических систем.

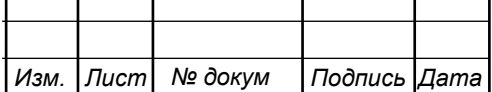

T

**Лист** 

# СПИСОК ИСПОЛЬЗОВАННЫХ ИСТОЧНИКОВ

1. Обработка изображений в MATLAB – это просто [Видеозапись], реж. М.Шпак, Softline, запись – 2014.

2. Обзор алгоритмов стереозрения .Вахитов А.Т., Гуревич Л.С., Павленко Д.В. [текст]./ А.Т.Вахитов, Л.С.Гуревич, Д.В.Павленко//Стохастическая оптимизация в информатике. – 2008, – том 4, Р.1-1.

3. Панин С. В., Чемезов В. О., Любутин П. С. Метод определения характеристических точек изображения в системах стереозрения // Изв. вузов. Приборостроение. 2016, – Т. 59, № 3. С. 224—230.

4. Оценка точности определения координат [электронный ресурс] //scicenter.online/ SciCentr.Online – Режим доступа: http://scicenter.online/voennayatopografiya-scicenter/otsenka-tochnosti-opredeleniya-123742.html (дата обращения 14.03.2018)

5. Обработка сигналов изображений Гэлектронный ресурс] // http://matlab.exponenta.ru/MATLAB & Toolboxes – Режим доступа: http://matlab.exponenta.ru/imageprocess/book5/3.php

6. Вычисление карты глубины стереоизображения на графическом процесооре в реальном времени [электронный ресурс] // https://www.fundamentalresearch.ru / Фунламентальные исследования / Режим доступа: https://www.fundamental-research.ru/ru/article/view?id=30010

7. Нормальный закон распределения [электронный ресурс] // http://sernam.ru/ Научная библиотека / Режим доступа: http://sernam.ru/book\_tp.php?id=25

8. Коробков Н.В. Разработка методов обработки информации в оптической навигационной системе с использованием принципа стереозрения [текст] : дис. кан. техн. Наук: 13.05.94 / Н.В.Коробков – Москва, 1996. – 154 с.

9. Основы стереозрения [электрннный ресурс] // https://habr.com / Habr / Режим доступа: https://habr.com/post/130300/

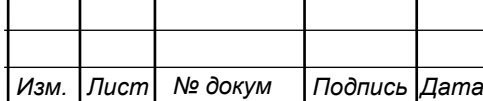

10. Методы оценки технического состояния оборудования [электронный pecкpc] // https://eam.su / Ассоциация ЕАМ / Режим доступа: https://eam.su/5metody-ocenki-texnicheskogo-sostoyaniya-oborudovaniya.html

11. Гордиенко, В.Н. Оптические телекоммуникационные системы: Учебник для вузов [текст] / В.Н. Гордиенко, В.В. Крухмалев, А.Д. Моченов и др. - М.: ГЛТ  $, 2011. - 368$  c.

12. Гордиенко, В.Н. Оптические телекоммуникационные системы: Учебник для вузов [текст] / В.Н. Гордиенко. - М.: ГЛТ, 2011. – 368 с.

13. Протасов, С.И. Методы и алгоритмы анализа, передачи и визуализации данных в системах компьютерного стереозрения [текст]: дис.канд. физ. мат. наук: 05.13.17/ С.И. Протасов-Воронеж, 2012. – 132 с.

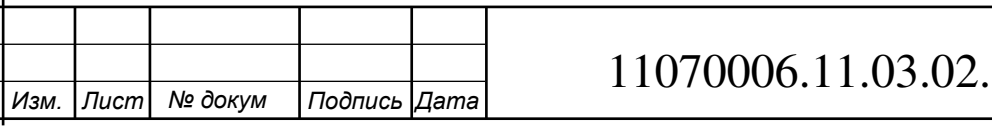

## ПРИЛОЖЕНИЕ А

#### Программный код калибровки инструментальных средств:

```
Изм. | Лист | № докум | Подпись | Дата
                                       11070006.11.03.02.333. T3BKP | 46
clc
clear
A=imread('D:\ORI.jpq');%читаем изображение эталонного изображения
B=imread('D:\ORI2.jpq');% читаем изображение изменяемого изображения
A=rgb2gray(A); %перевод в оттенки серого
B=rgb2gray(B); %перевод в оттенки серого
% figure, subplot(1,2,1), imshow(B);
% subplot(1,2,2), imshow(B);
X=A(912:1:981,417:1:490); %координаты белого объекта
Y=A(982:1:1051,417:1:490); %координаты черного объекта
Z=A(1131:1:1208,630:1:706); %координаты серого объекта
Х1=В(912:1:981,417:1:490); %координаты объекта №1
Y1=B(982:1:1051,417:1:490); %координаты объекта №2
Z1=В(1131:1:1208,630:1:706); %координаты объекта №3
mx1=mean(X); %мат. ожидание
mx2=mean(Y);mx3=mean(Z);
d1=var(mx1); %дисперсия
d2=var(mx2);d3=var(mx3);
mx11=mean(X1);
mx22=mean(Y1);
mx33=mean(Z1);
dl1=var(mx11);d22 = var(mx22);d33=var(mx33);
figure; %выводим отличие мат. ожиданий
clf;
hold on
x=xlabel('ПИКСЕЛИ');
y=ylabel('УРОВНИ');
plot(mx1,'r');
plot(mx11,'g');
hold off
figure; 
clf;
hold on
x=xlabel('ПИКСЕЛИ');
y=ylabel('УРОВНИ');
plot(mx2,'g');
plot(mx22,'b');
hold off
figure; 
clf;
hold on
x=xlabel('ПИКСЕЛИ');
y=ylabel('УРОВНИ');
plot(mx3,'b');
plot(mx33,'r');
hold off
k1=mx1-mx11; %определяем разность мат. ожид.
k2=mx2-mx22;
k3 = mx3 - mx33;% задаем цикл приравнивания
for i=1:1:length(X1);
    mx11(i) = mx11(i) + k1(i);end
for i=1:1: length (Y1);
    mx22(i) = mx22(i) + k2(i);
```
**Лист** 

```
\overline{M3M}. | Лист | № докум | Подпись | Дата
                                                                                    Лист
                                       11070006.11.03.02.333. T3BKP | 47
 end
 for i=1:1:length(21);
    mx33(i) = mx33(i) + k3(i);end
figure; %выводим резултаты
clf;
hold on
x=xlabel('ПИКСЕЛИ');
y=ylabel('УРОВНИ');
plot(mx1,'r');
plot(mx11,'--g');
hold off
figure; 
clf;
hold on
x=xlabel('ПИКСЕЛИ');
y=ylabel('УРОВНИ');
plot(mx2,'g');
plot(mx22,'--b');
hold off
figure; 
clf;
hold on
x=xlabel('ПИКСЕЛИ');
y=ylabel('УРОВНИ');
plot(mx3,'b');
plot(mx33,'--r');hold off
figure, subplot(1,2,1), imshow(B);
subplot(1,2,2), imshow(B);
```